## WJ-NX400K/CH 新增功能 (软件 5.00版)

通过更新软件,录像机将能够提供如下新功能。

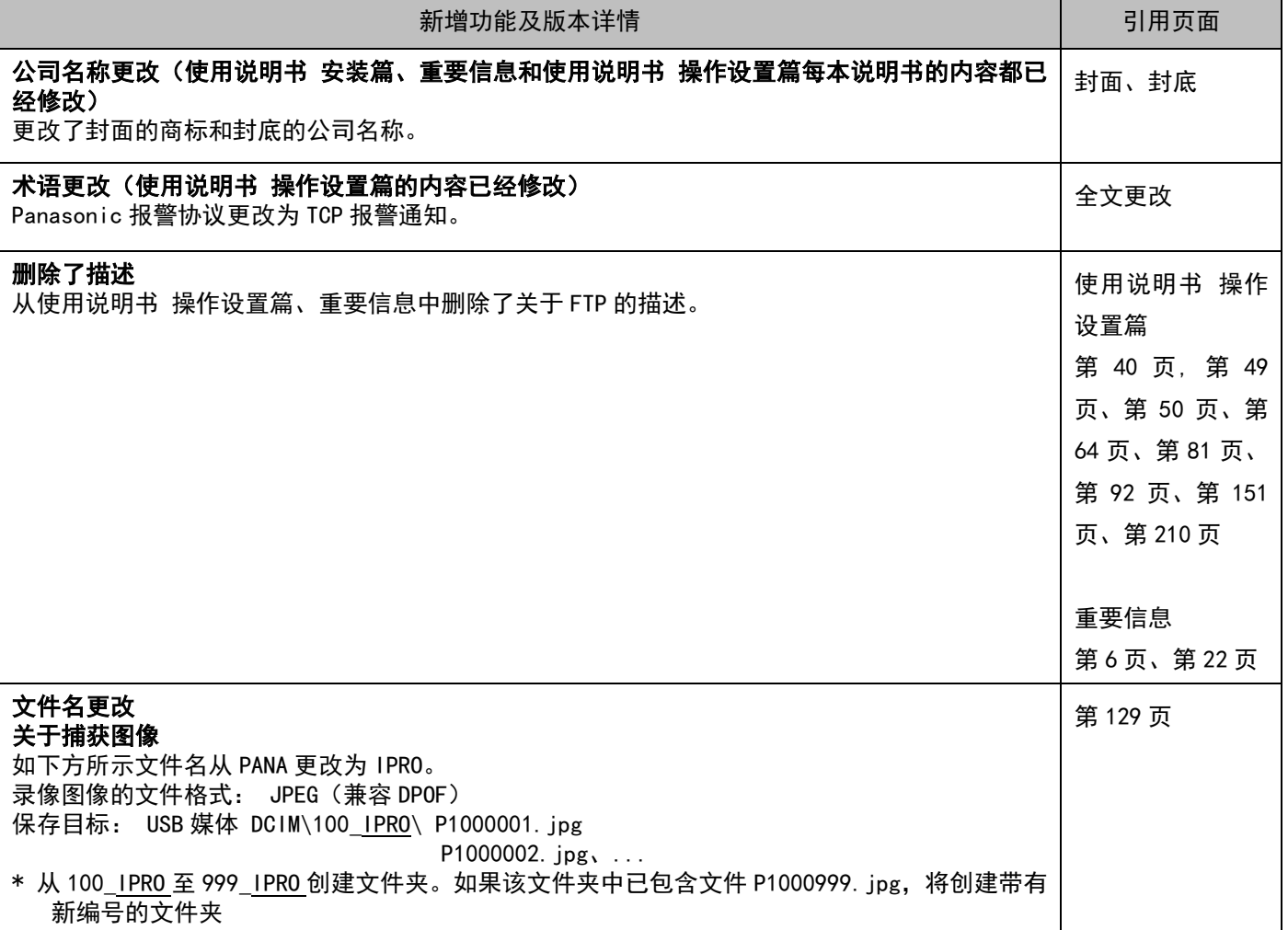

## WJ-NX400K/CH 新增功能(软件 4.30 版)

通过更新软件,录像机将能够提供如下新功能。

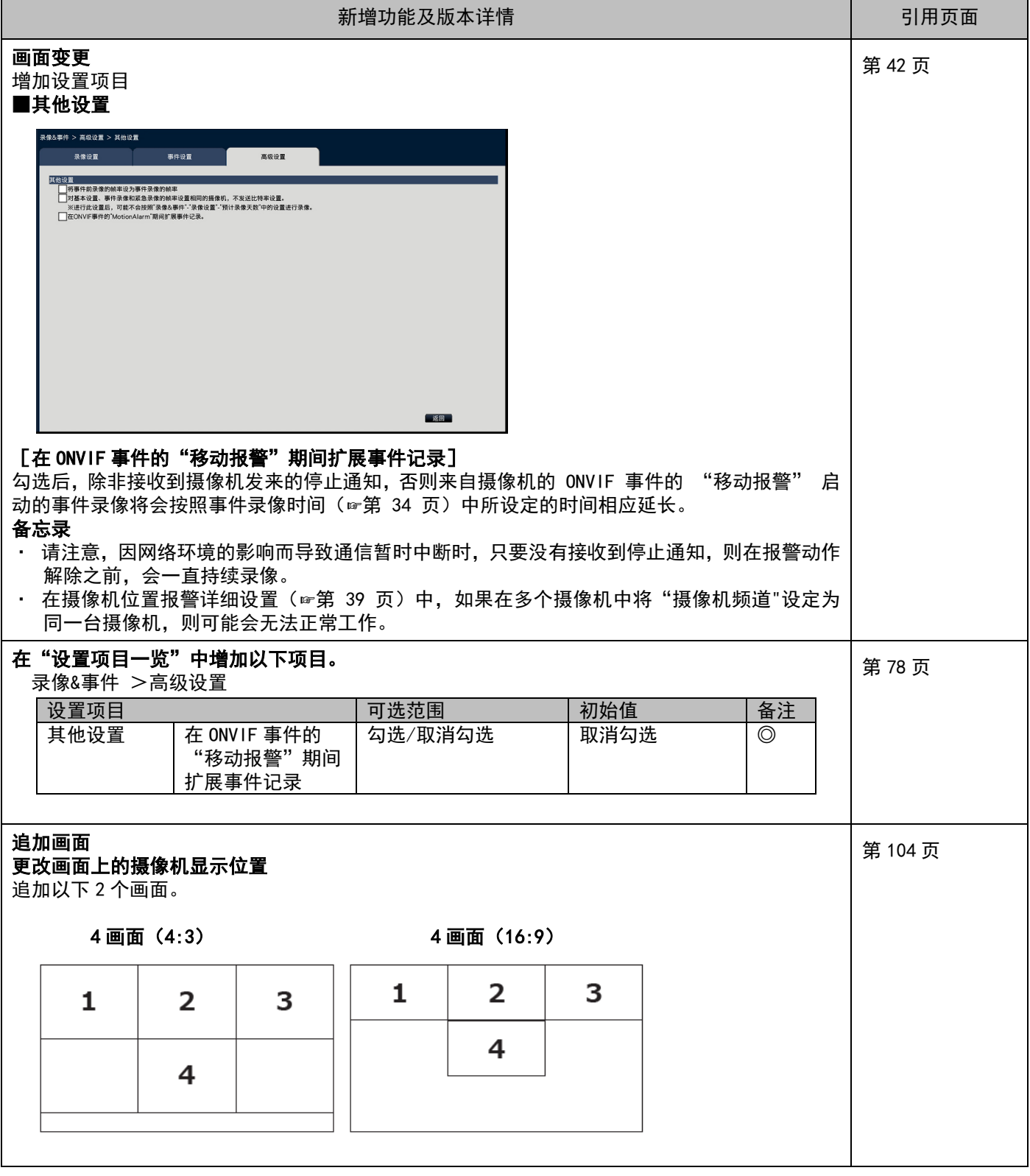

## WJ-NX400K/CH 新增功能 (软件 4.20版)

通过更新软件,录像机将能够提供如下新功能。

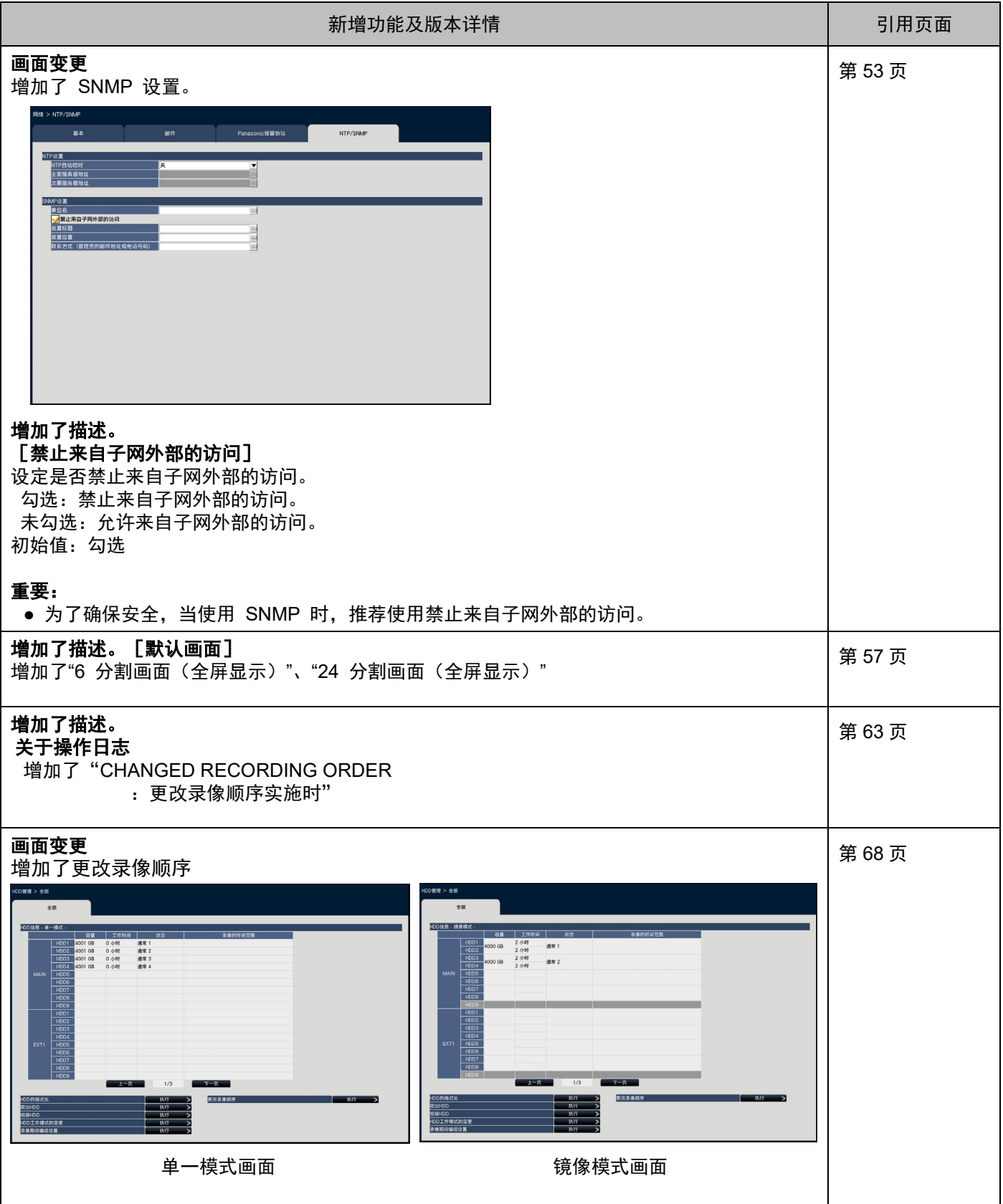

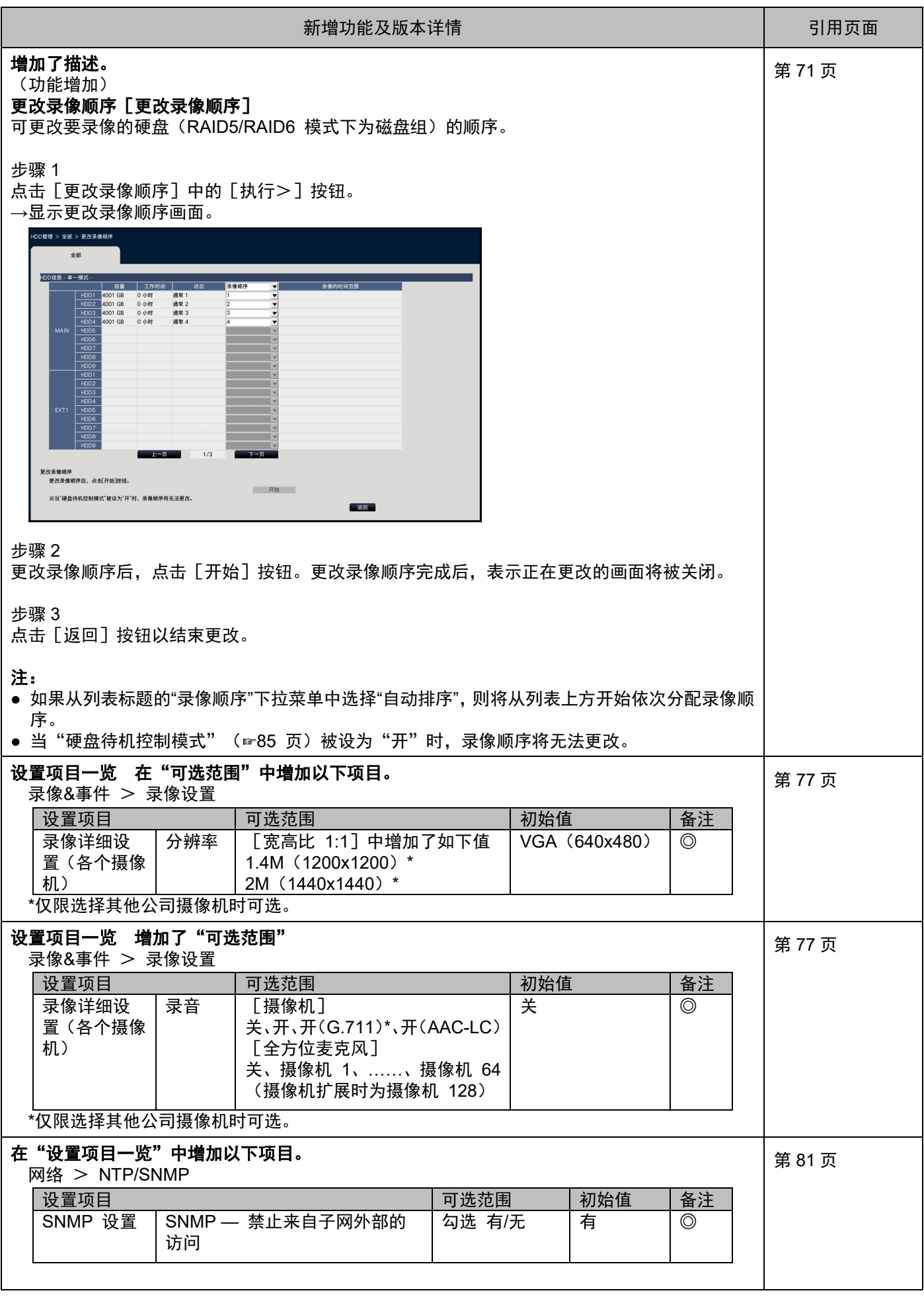

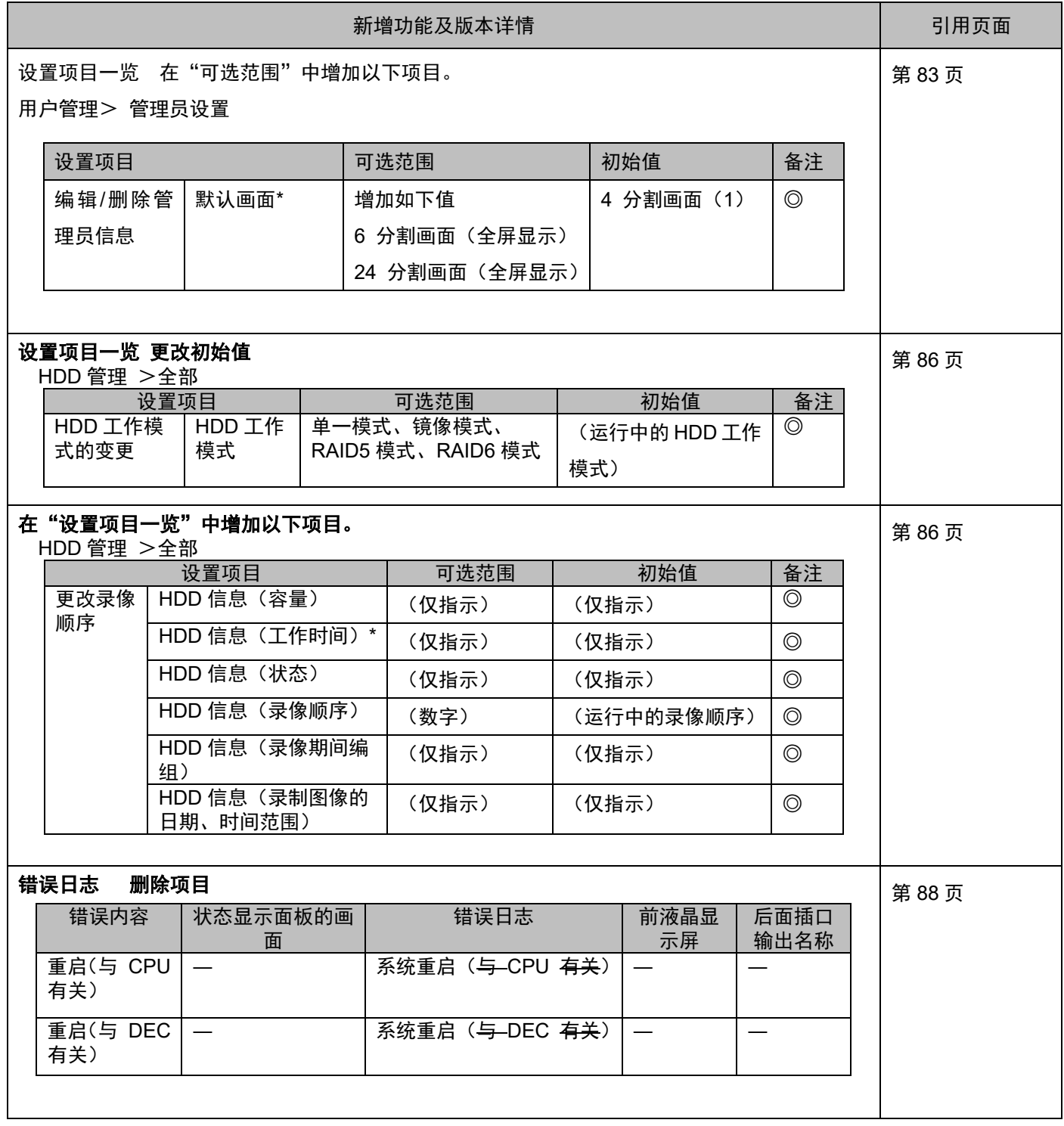

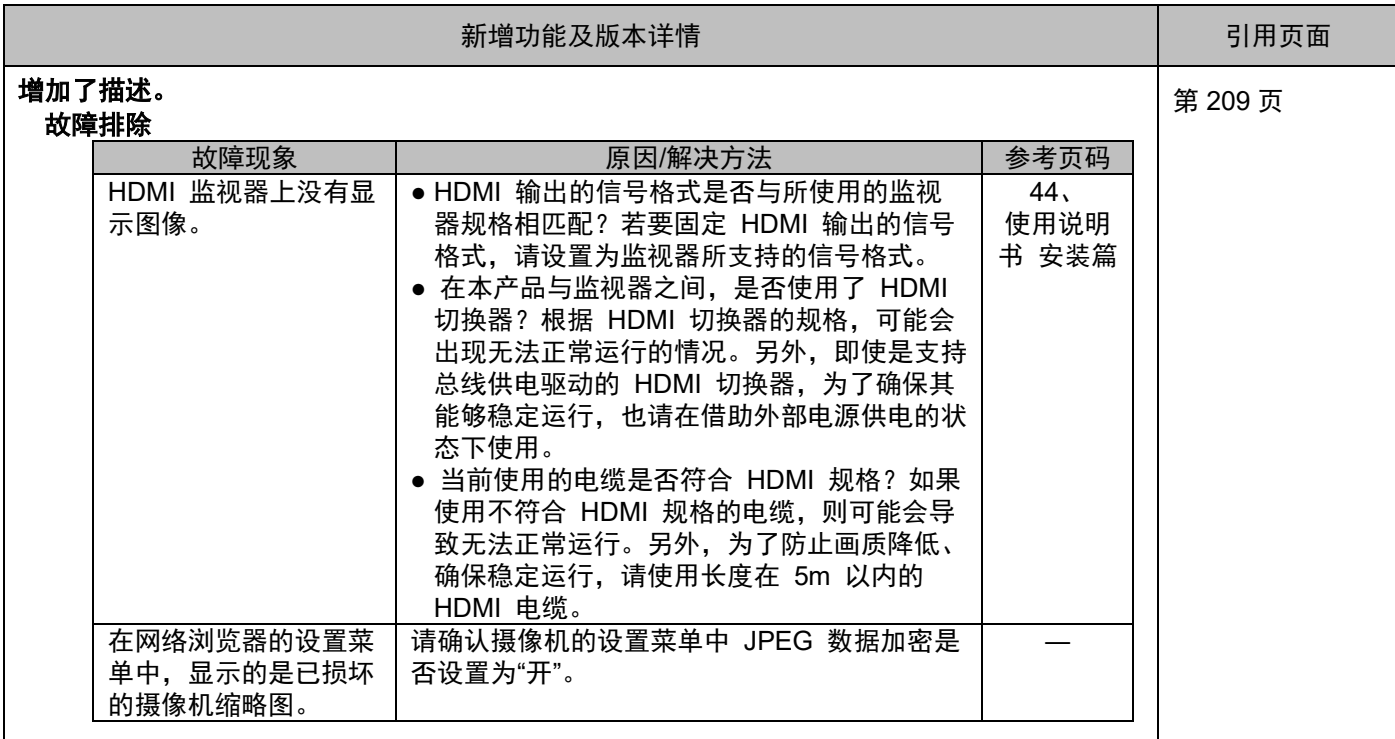

## WJ-NX400K/CH 新增功能 (软件 4.10 版)

通过更新软件,录像机将能够提供如下新功能。

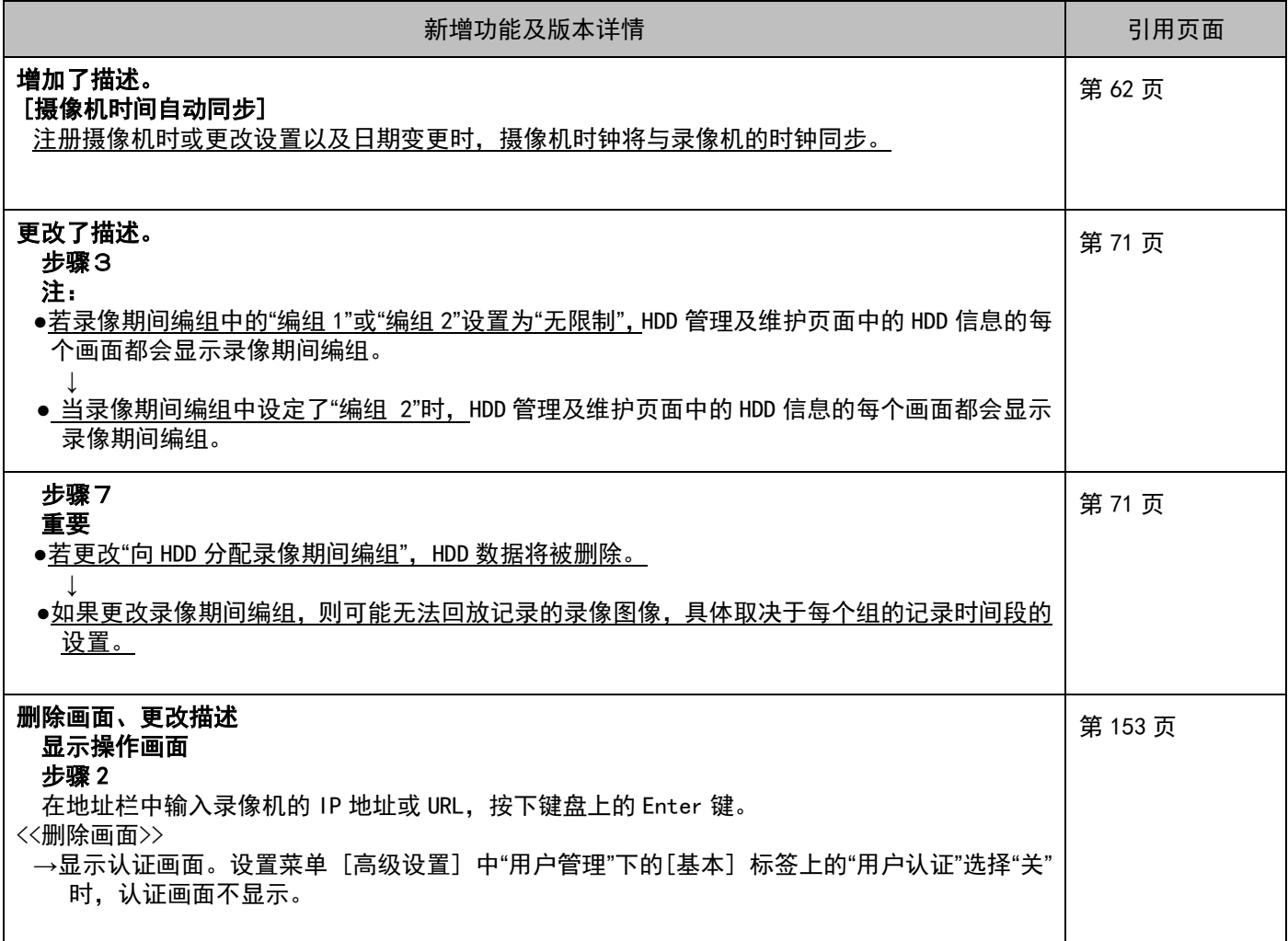

## WJ-NX400K/CH 新增功能 (软件 4.00版)

通过更新软件,录像机将能够提供如下新功能。

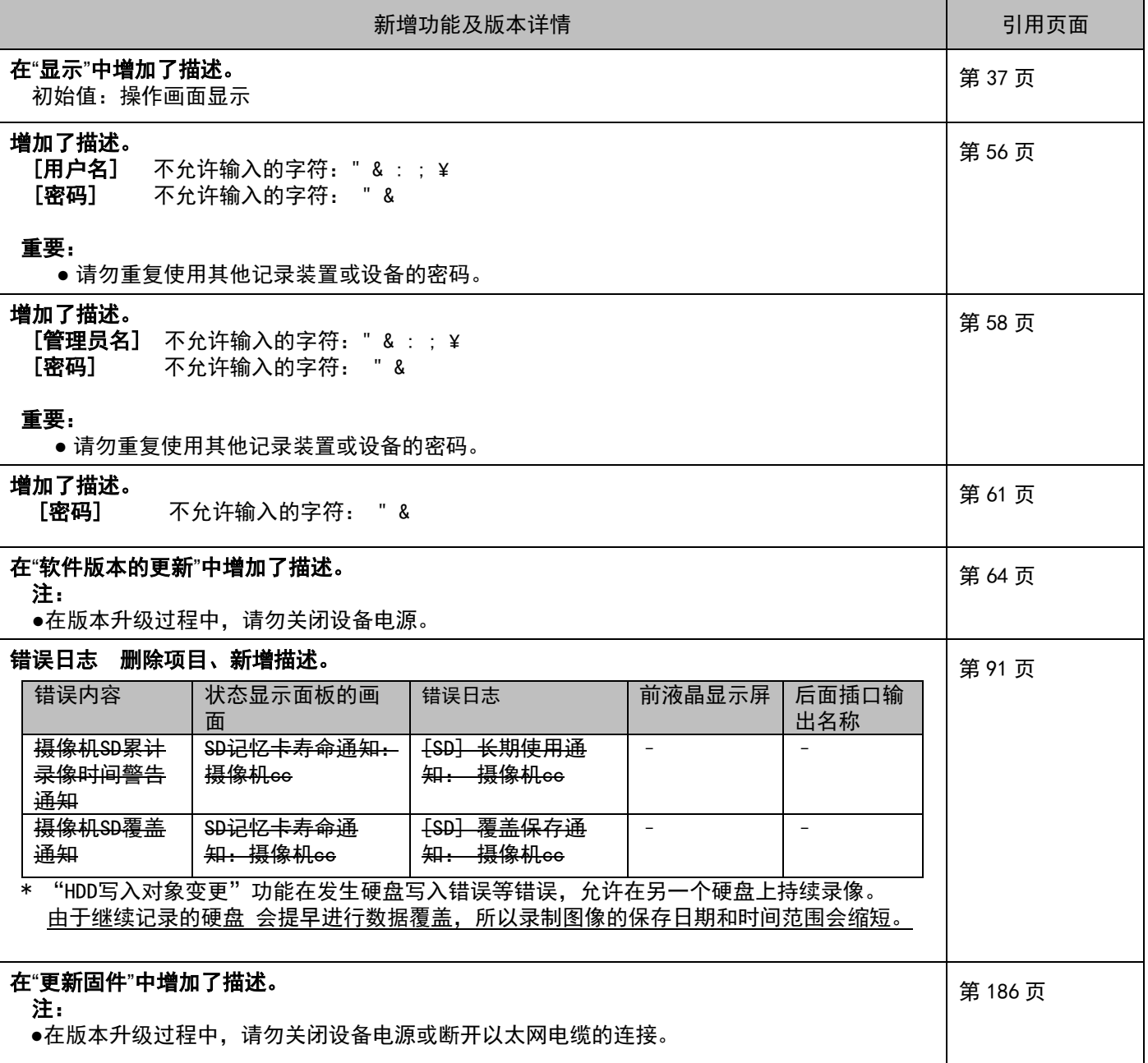

## WJ-NX400K/CH 新增功能(软件 3.20 版)

通过更新软件,录像机将能够提供如下新功能。

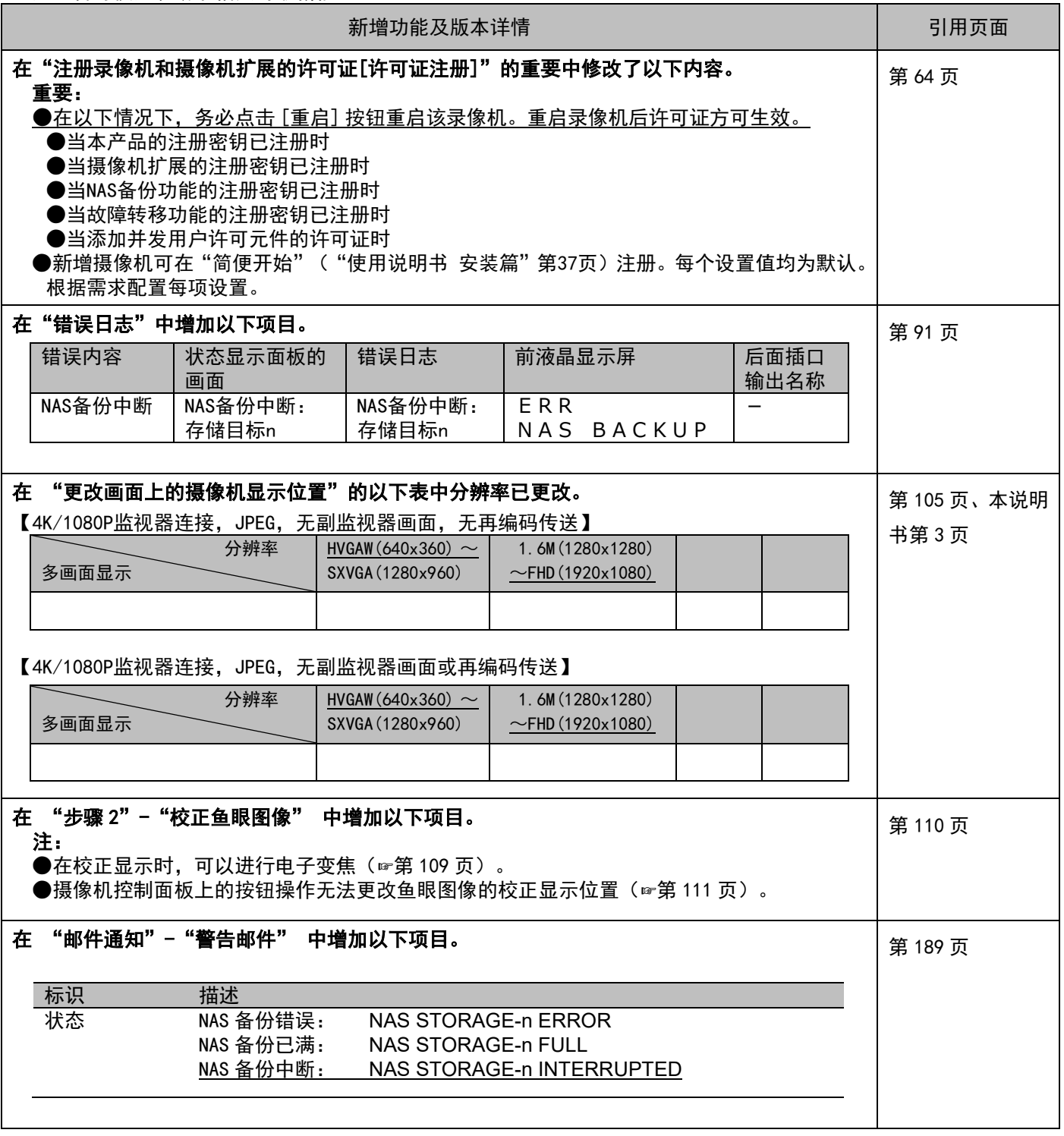

#### WJ-NX400K/CH 新增功能(软件 3.10 版)

通过更新软件,录像机将能够提供如下新功能。 还包含与使用说明书相关的最新信息。

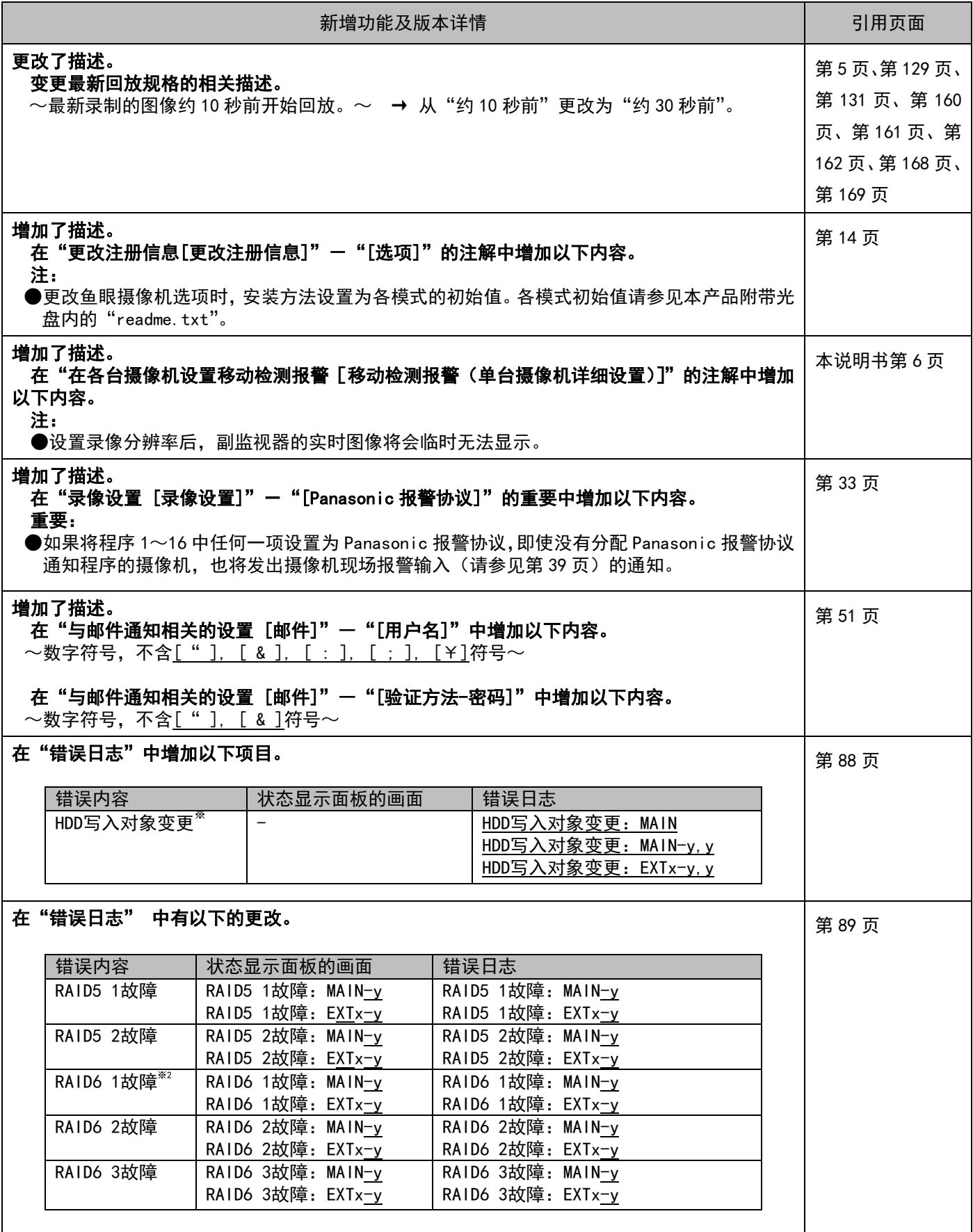

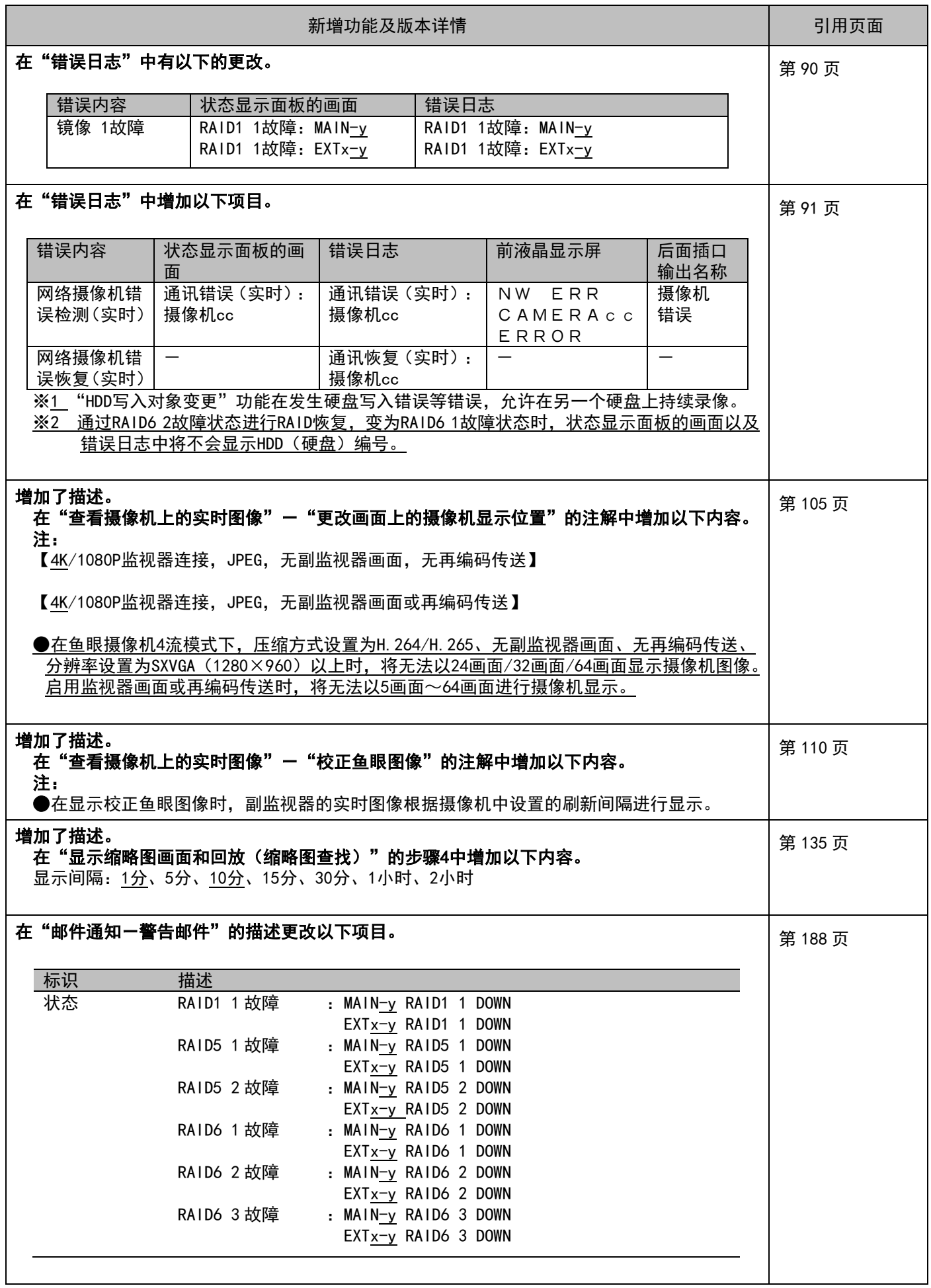

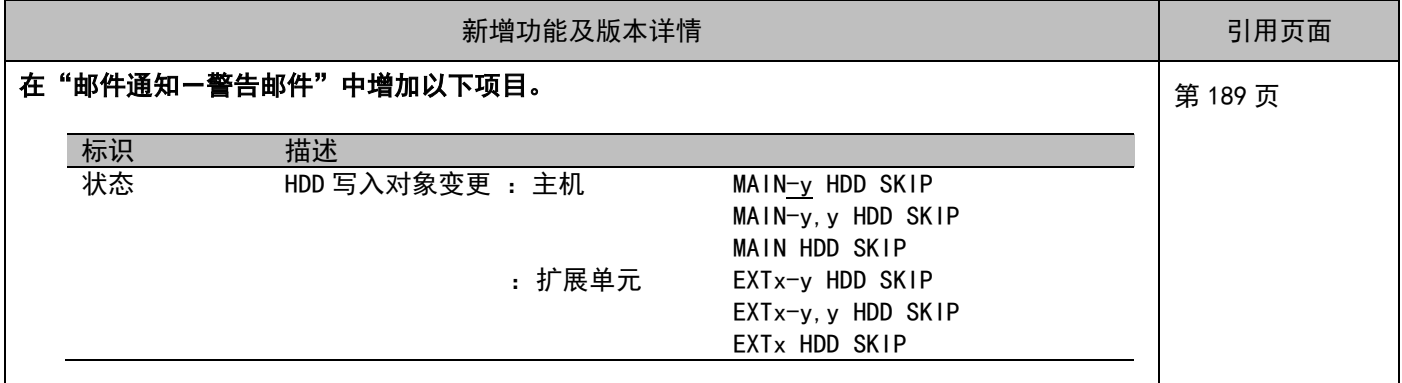

#### WJ-NX400K/CH 新增功能(软件 3.00 版)

通过更新软件,录像机将能够提供如下新功能。 还包含与使用说明书相关的最新信息。

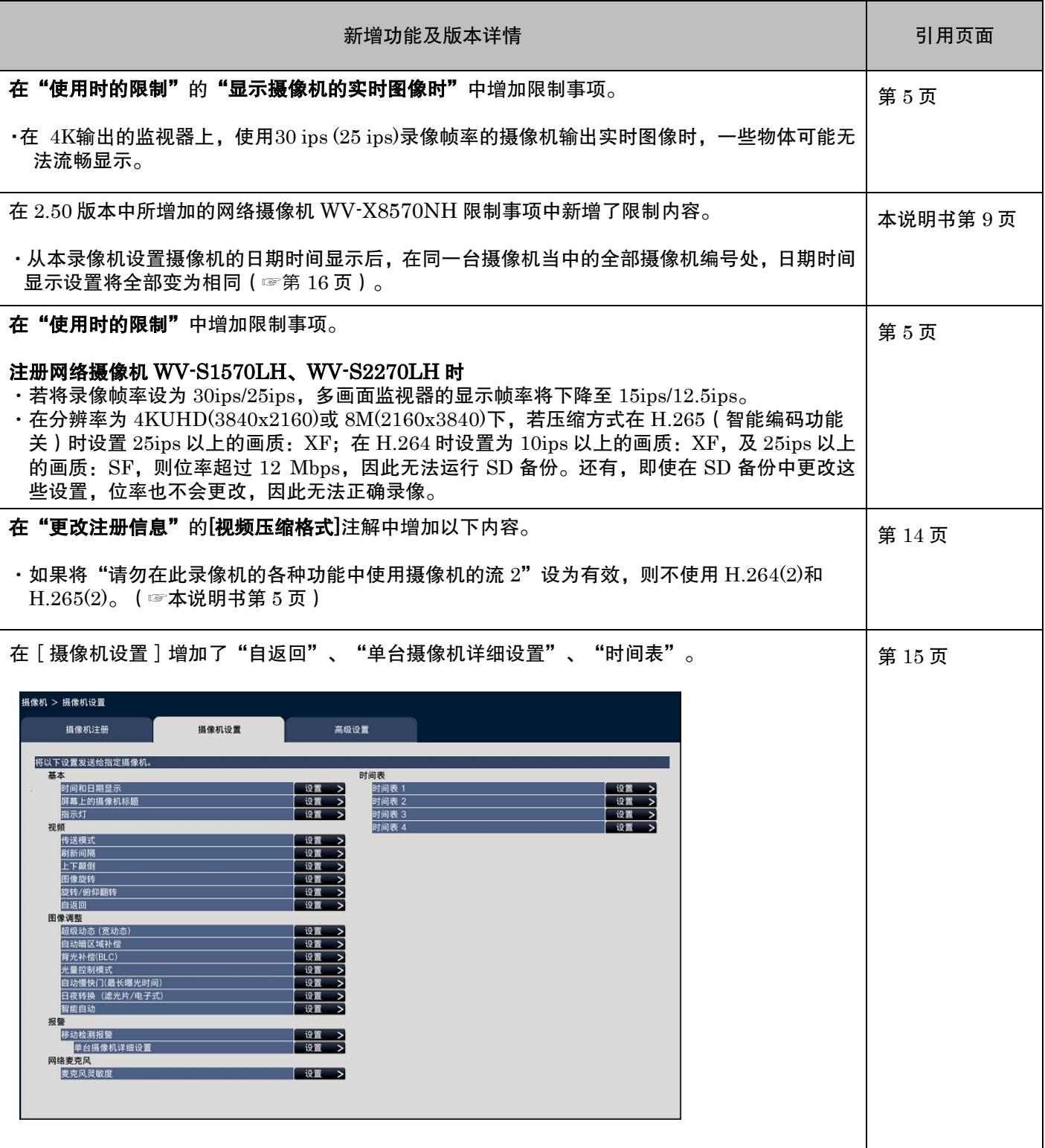

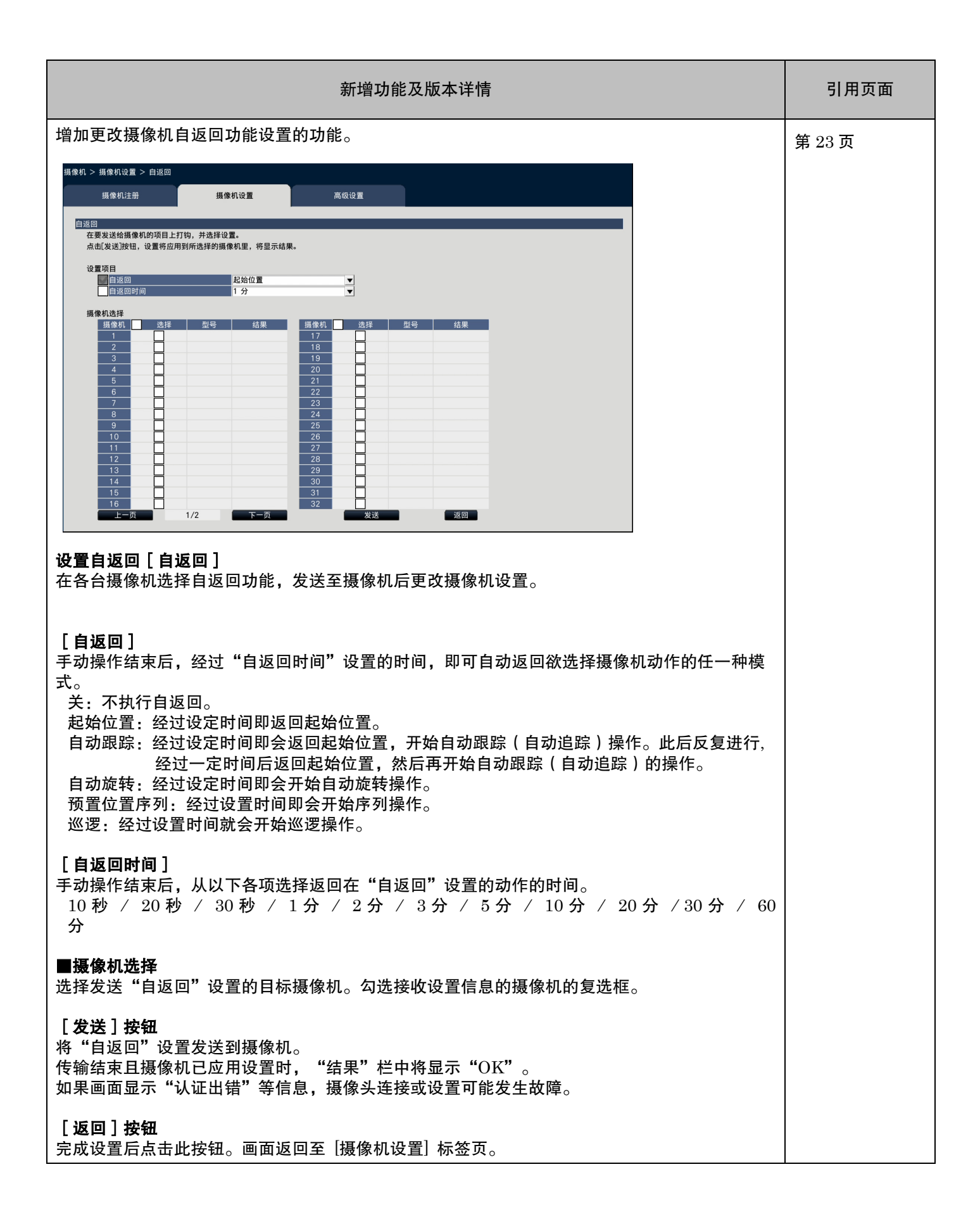

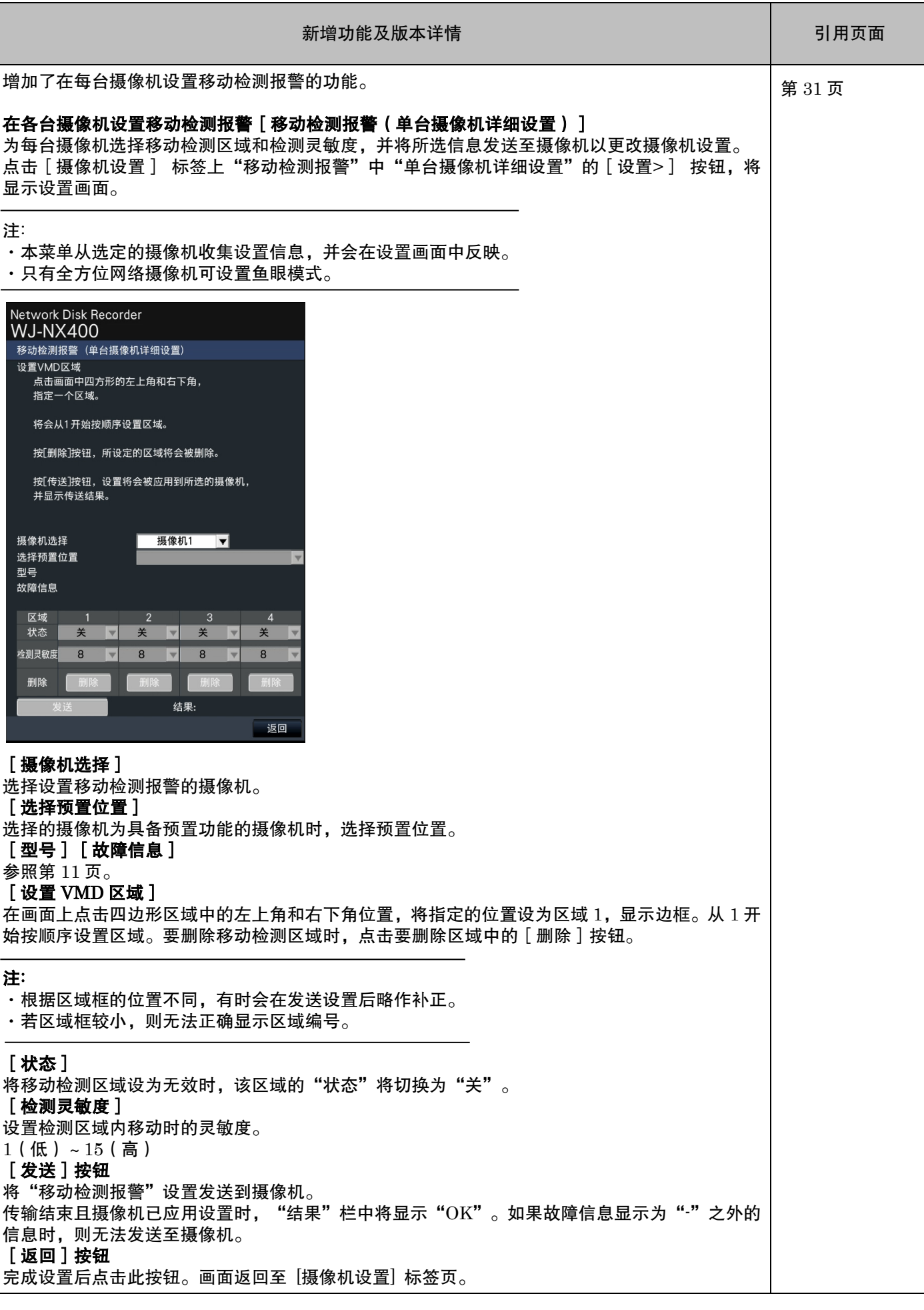

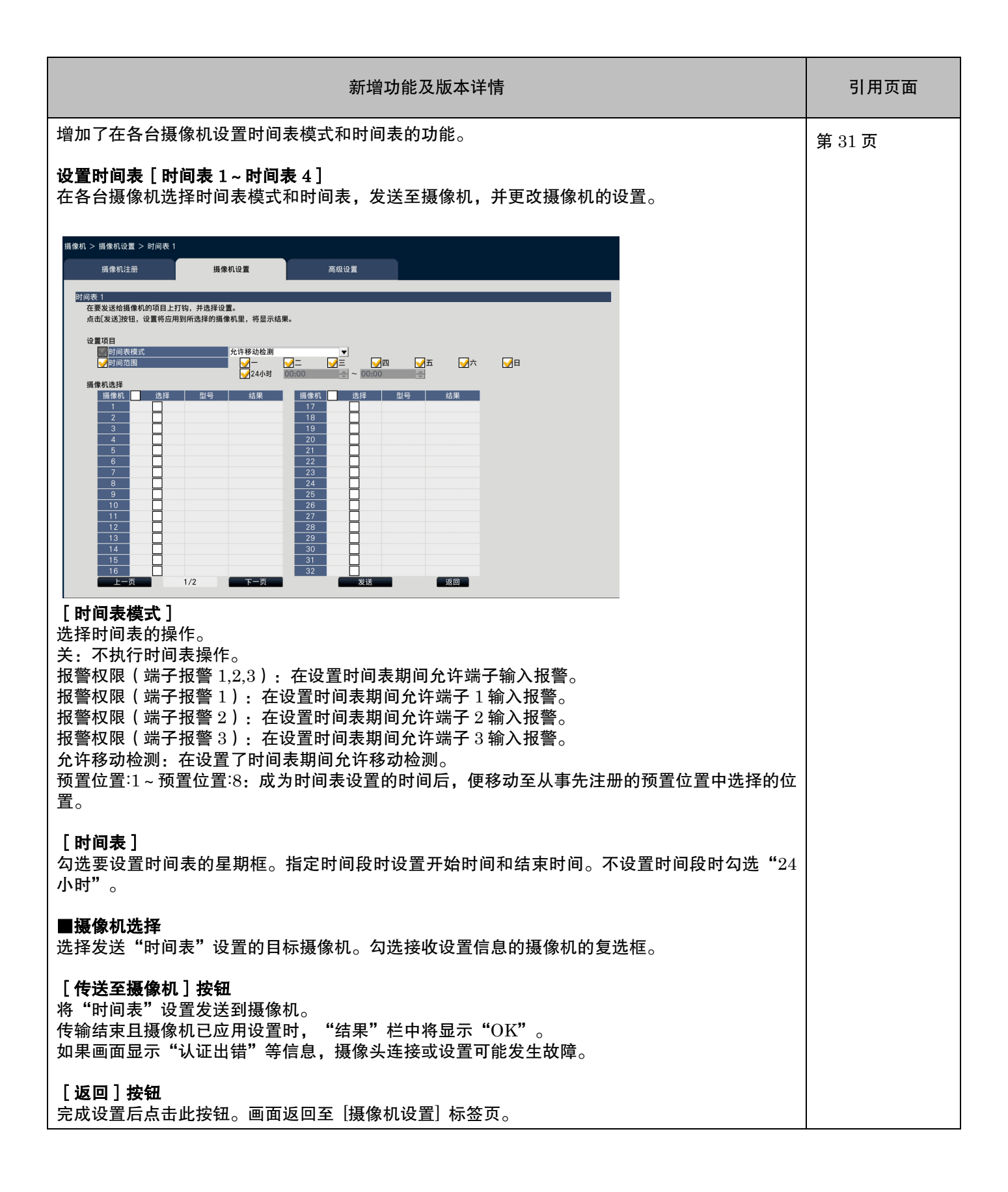

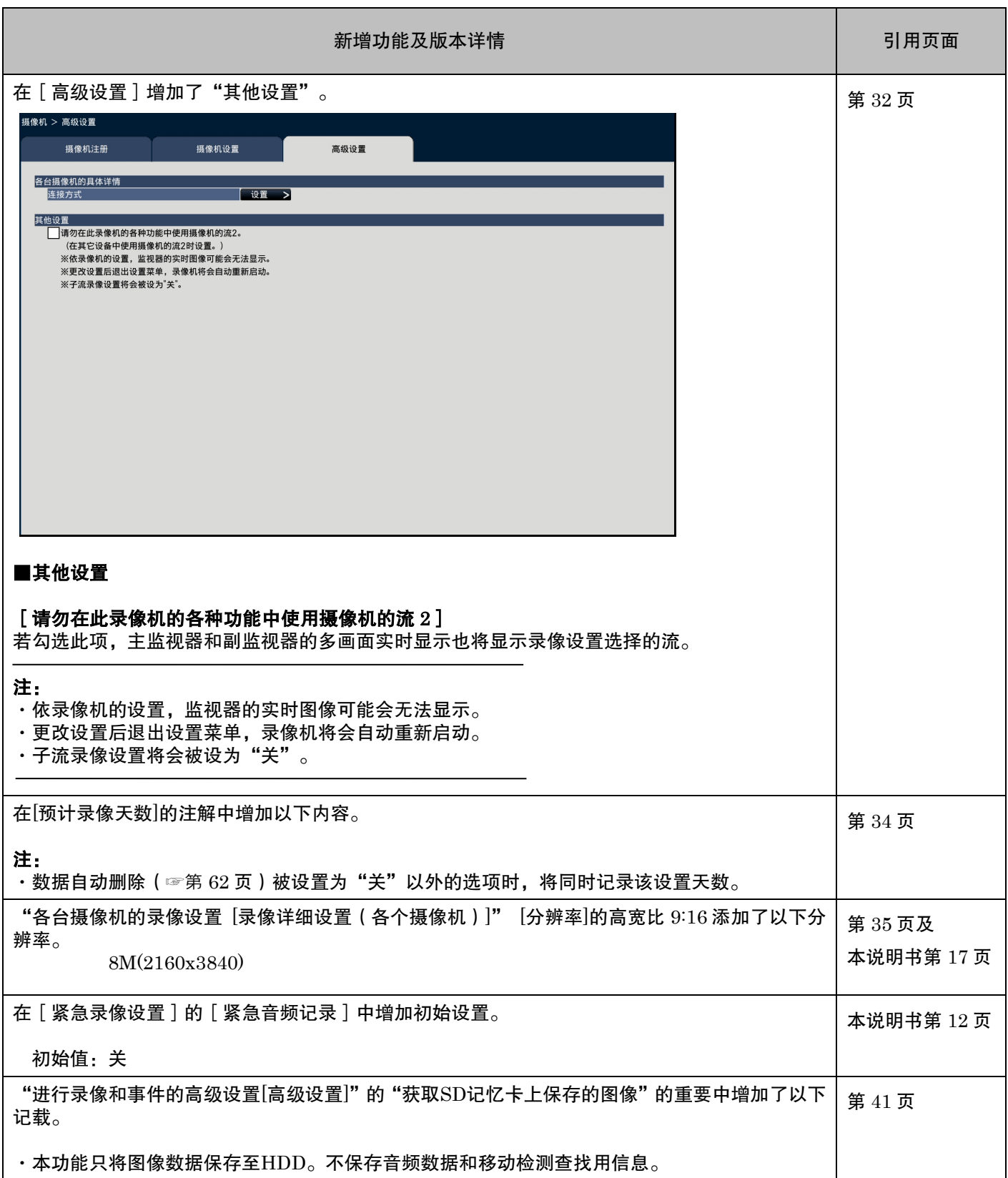

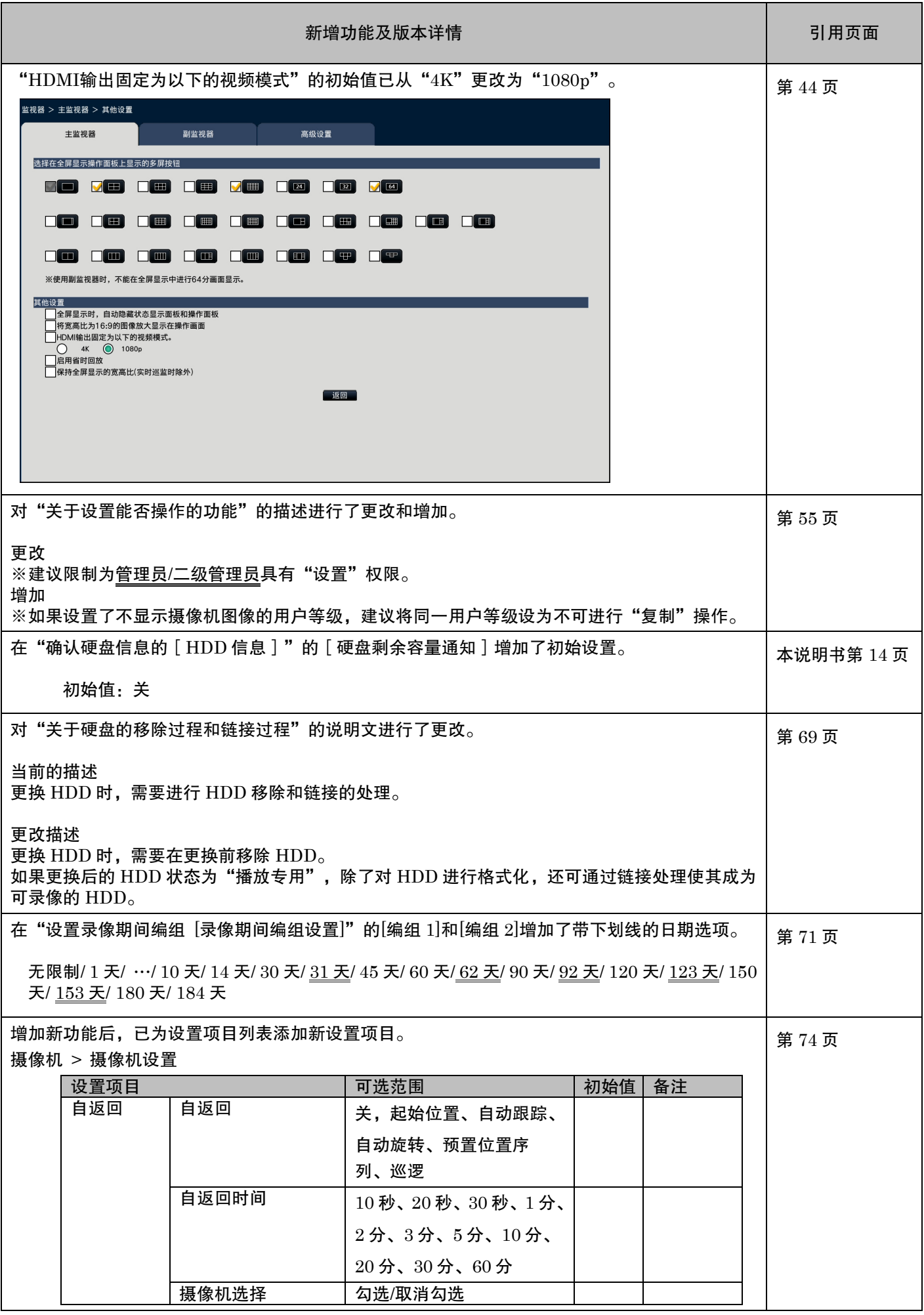

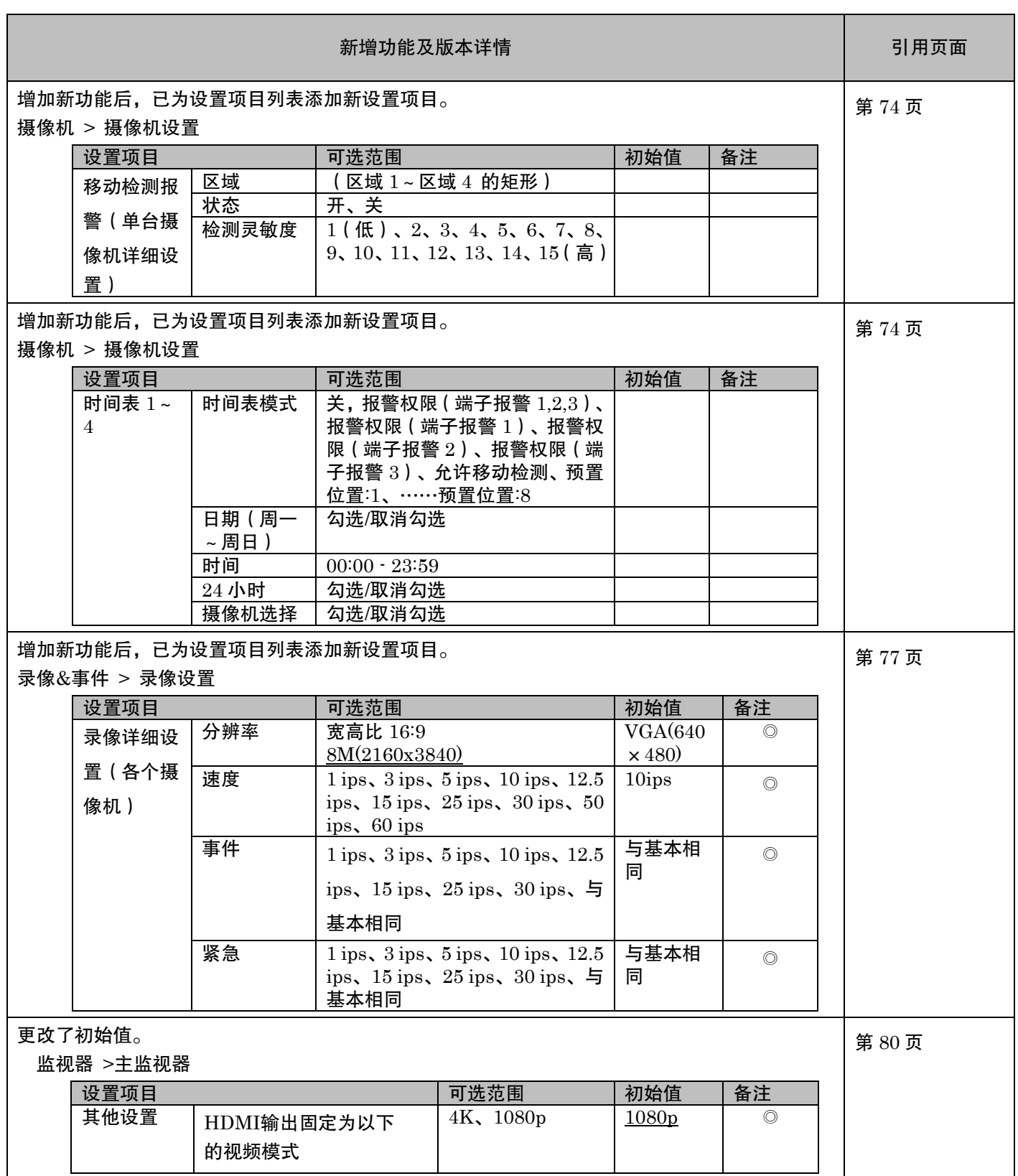

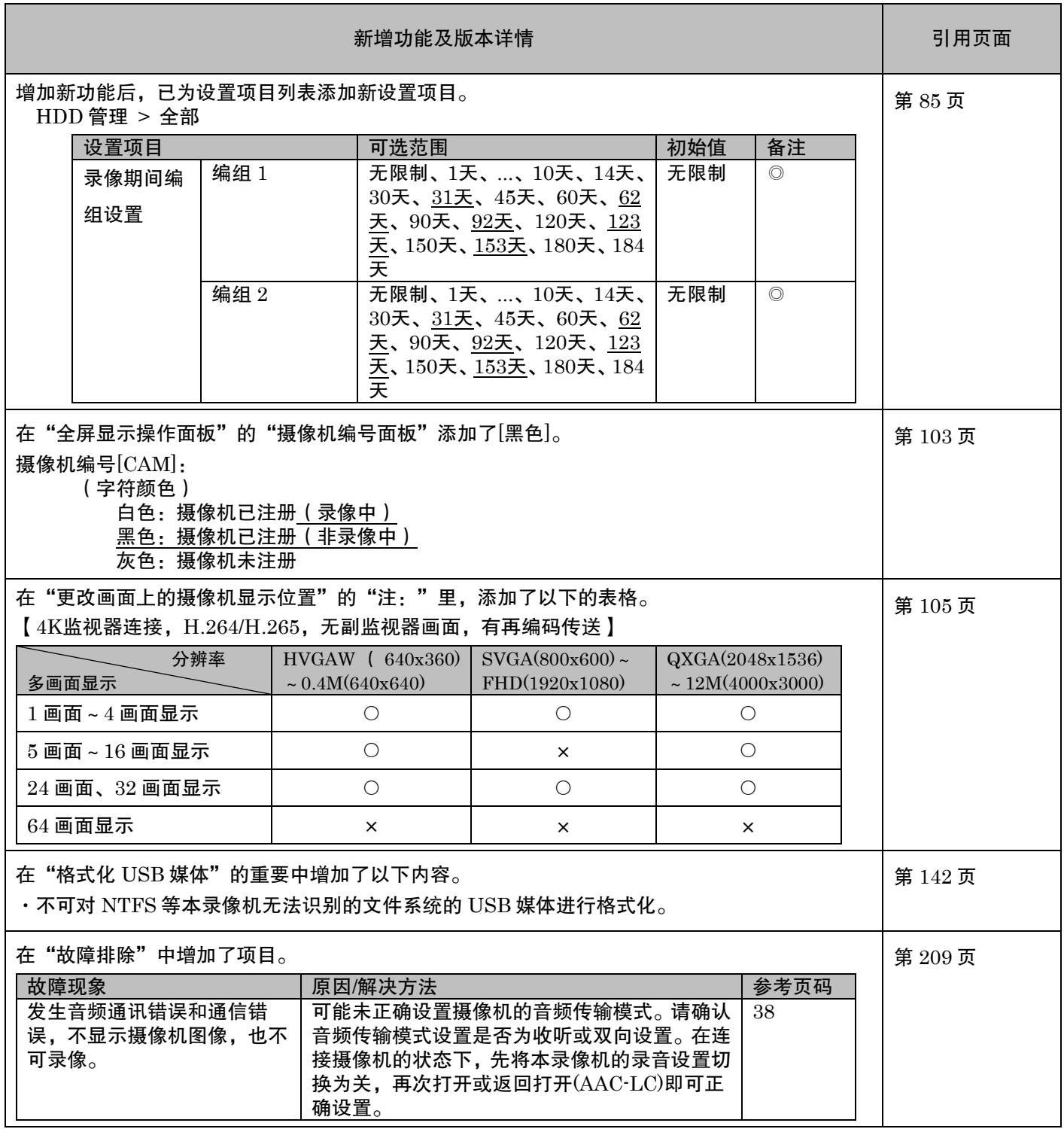

## WJ-NX400K/CH 新增功能(软件 2.50 版)

通过更新软件,录像机将能够提供如下新功能。

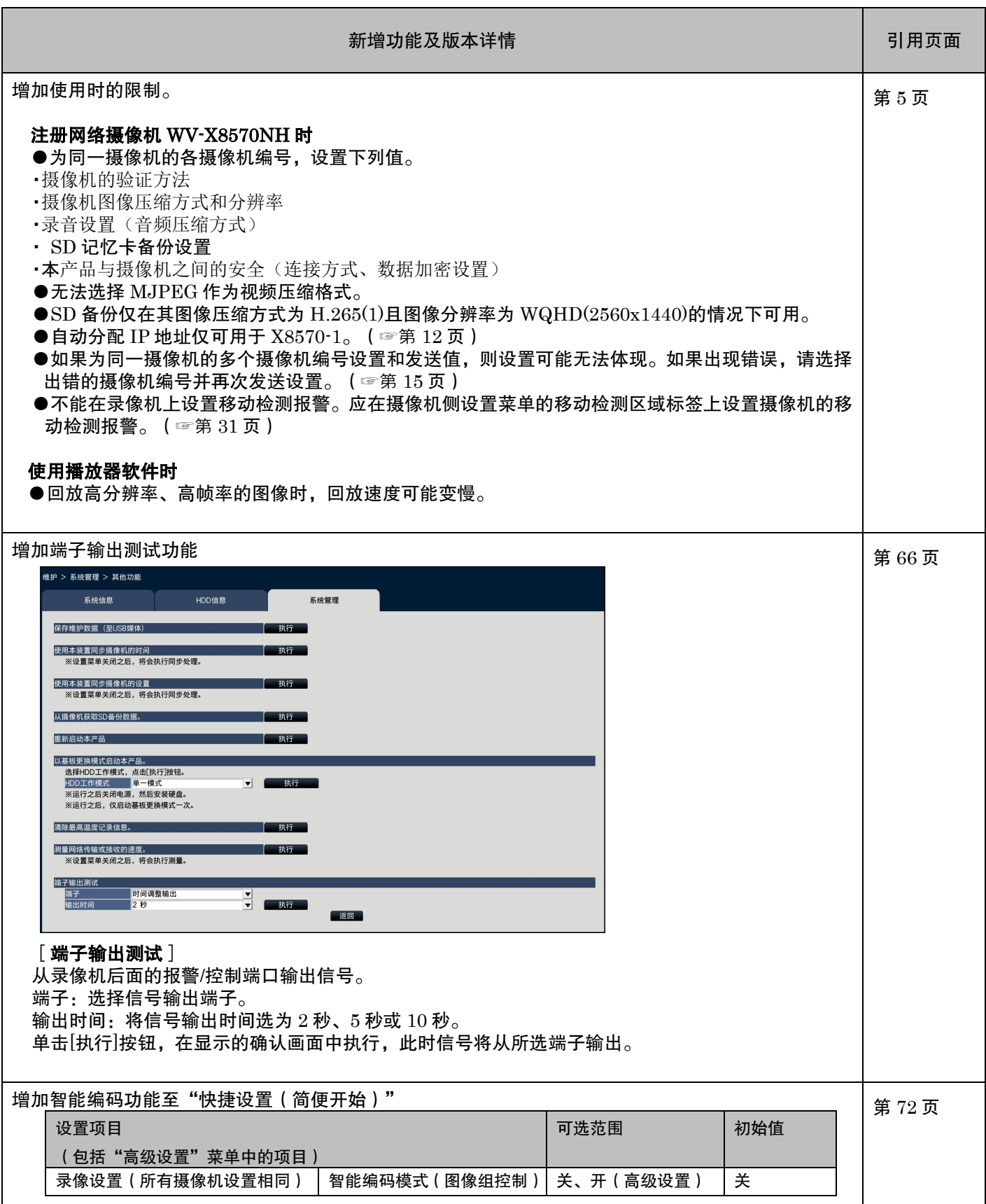

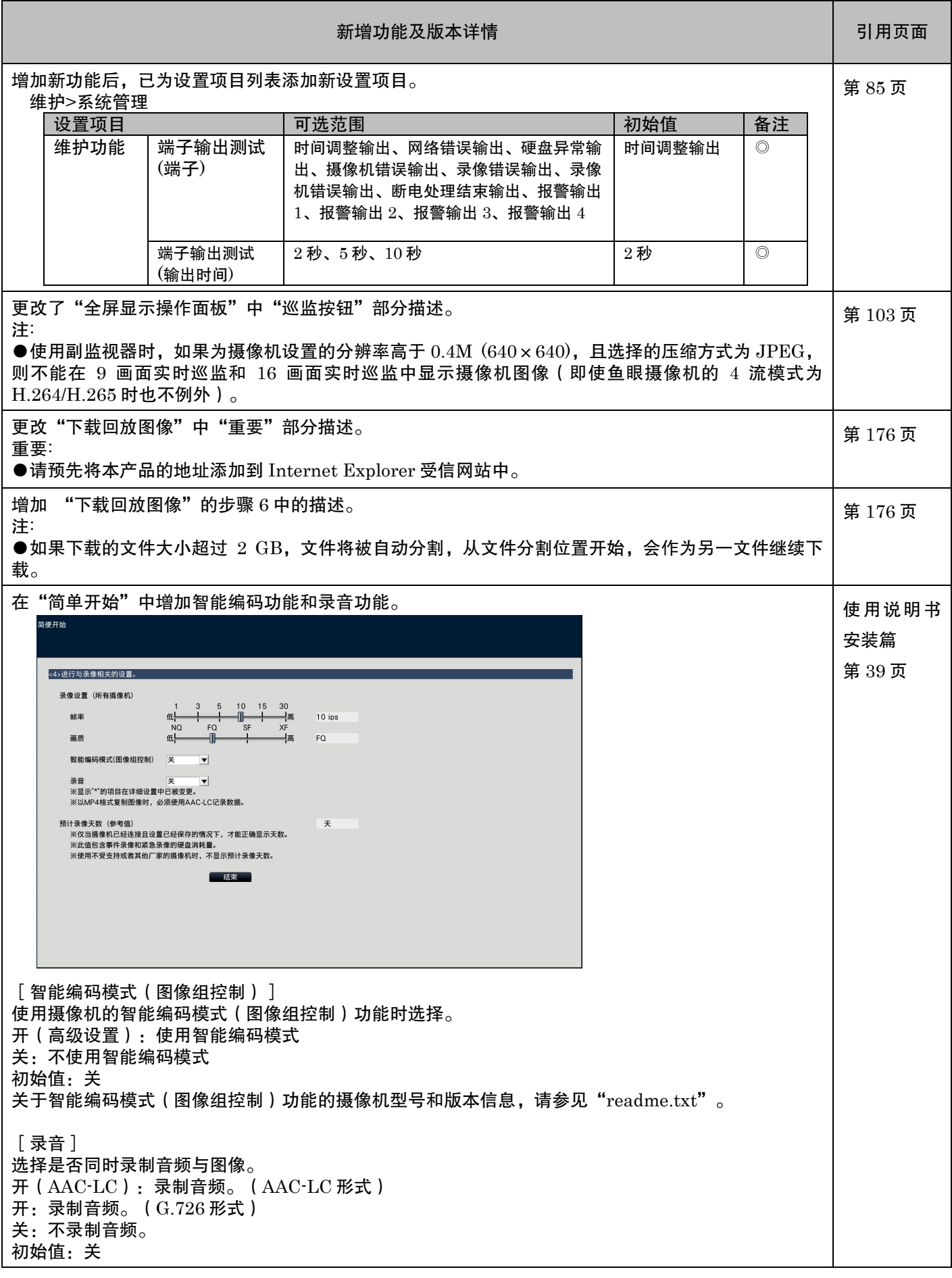

#### WJ-NX400K/CH 新增功能(软件 2.40 版)

通过更新软件,录像机将能够提供如下新功能。

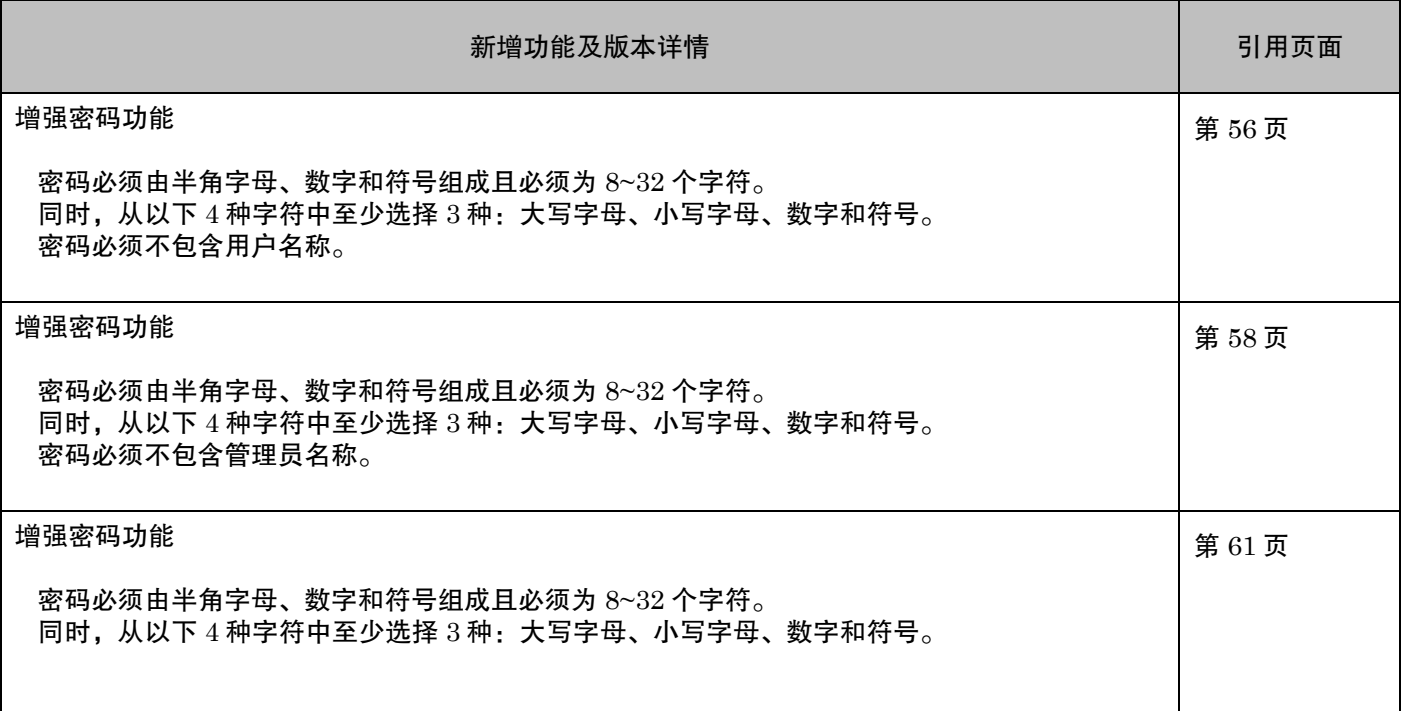

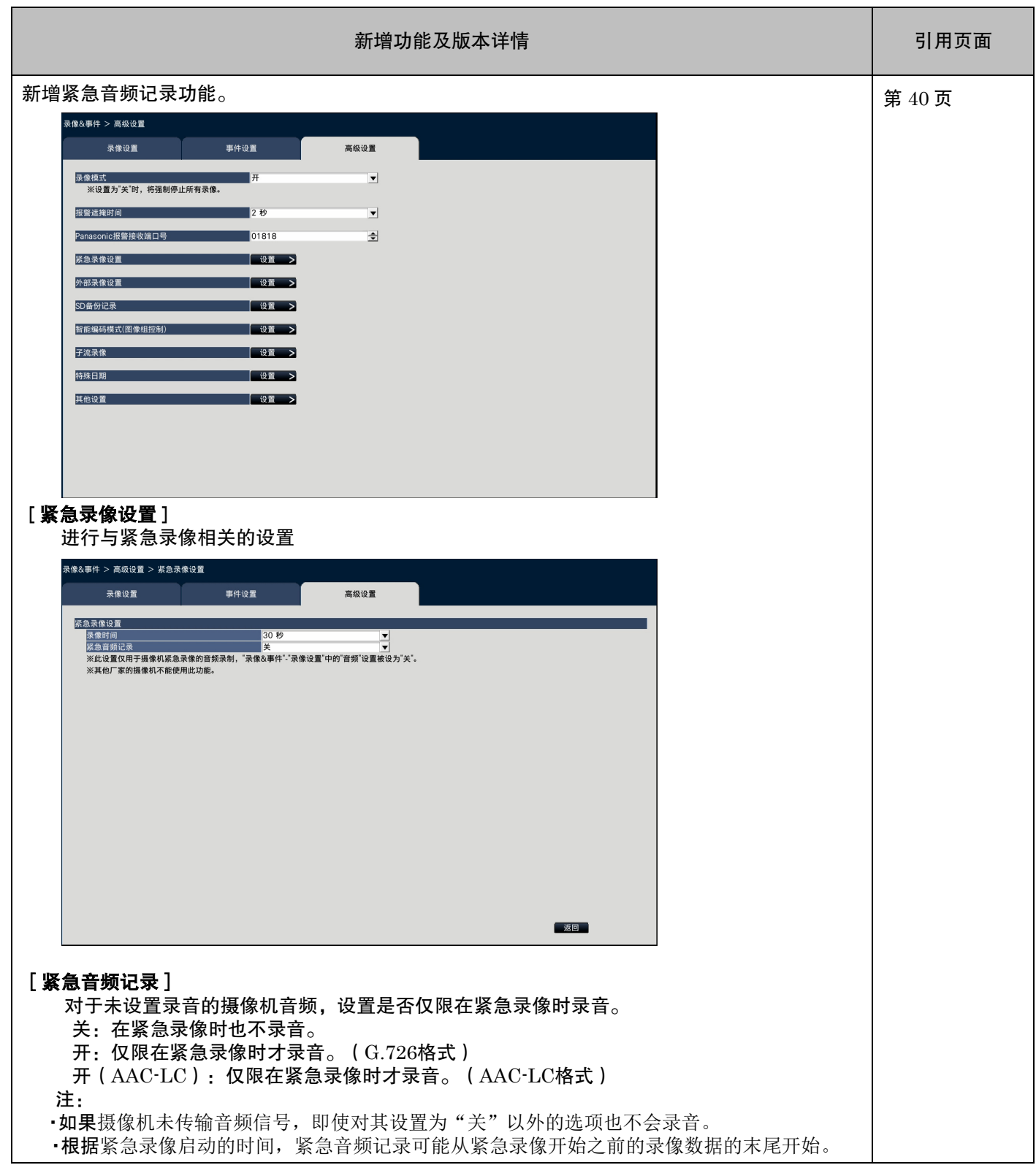

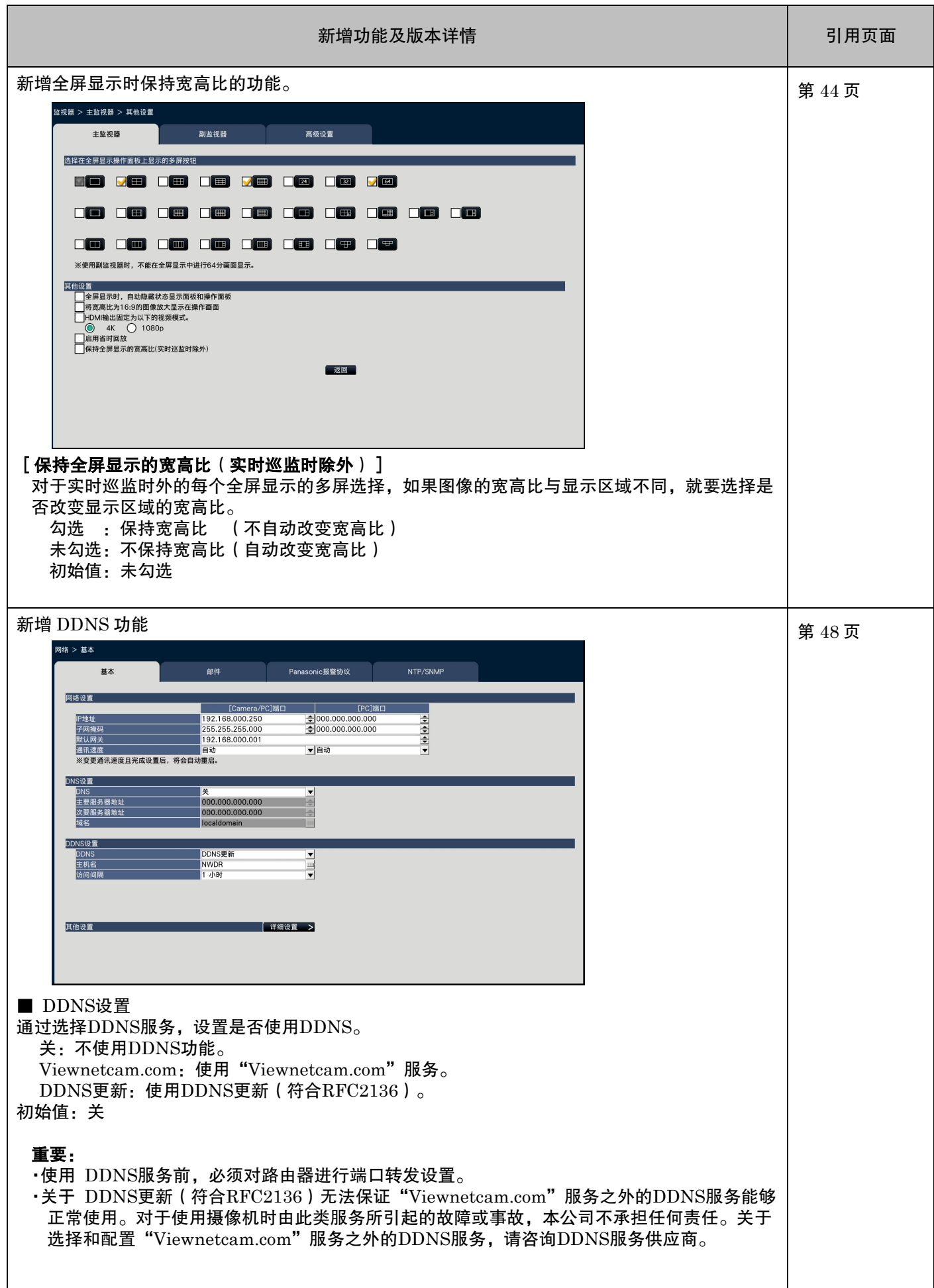

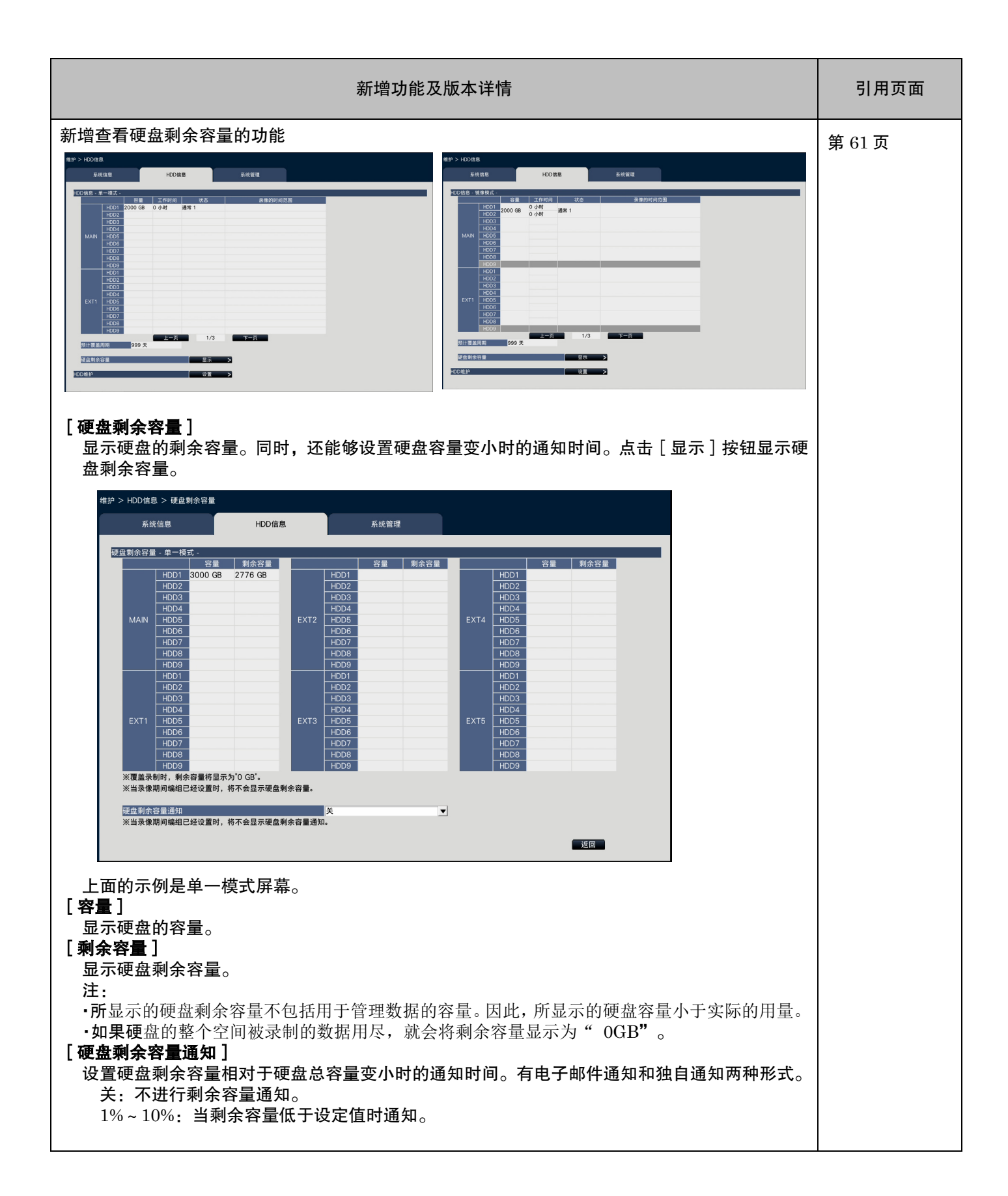

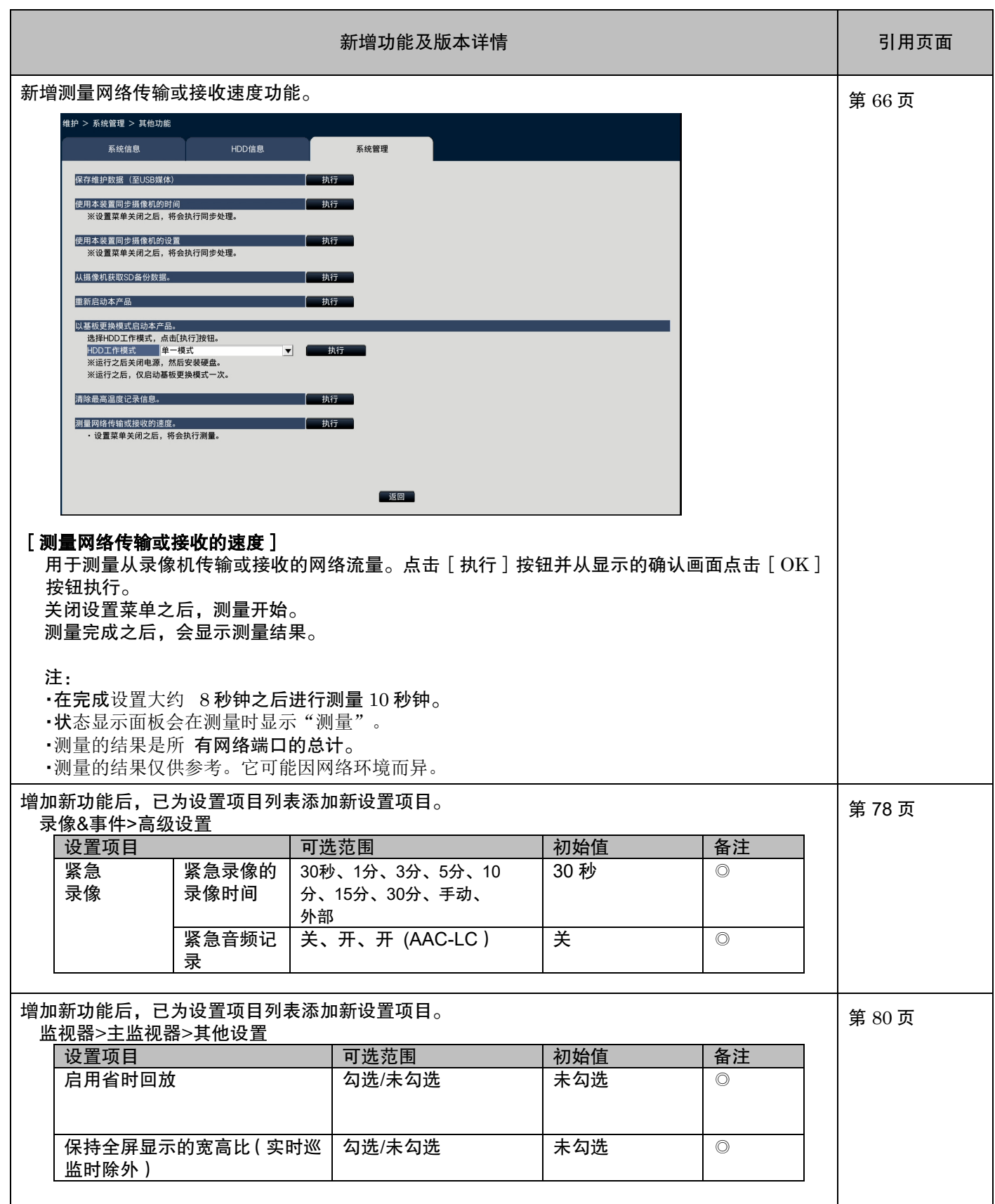

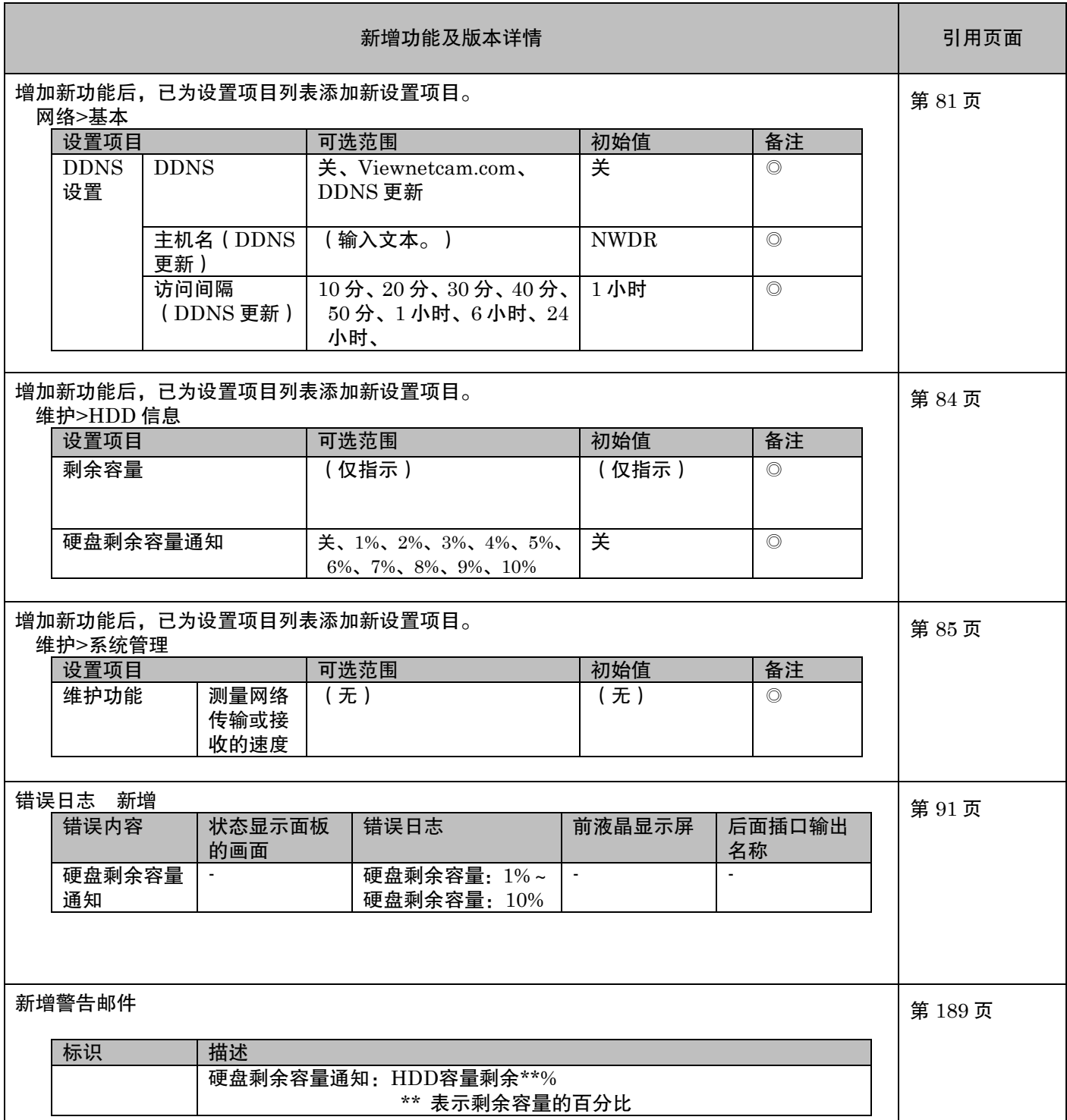

## WJ-NX400K/CH 新增功能(软件 2.30 版)

升级软件可为录像机提供以下新增功能。

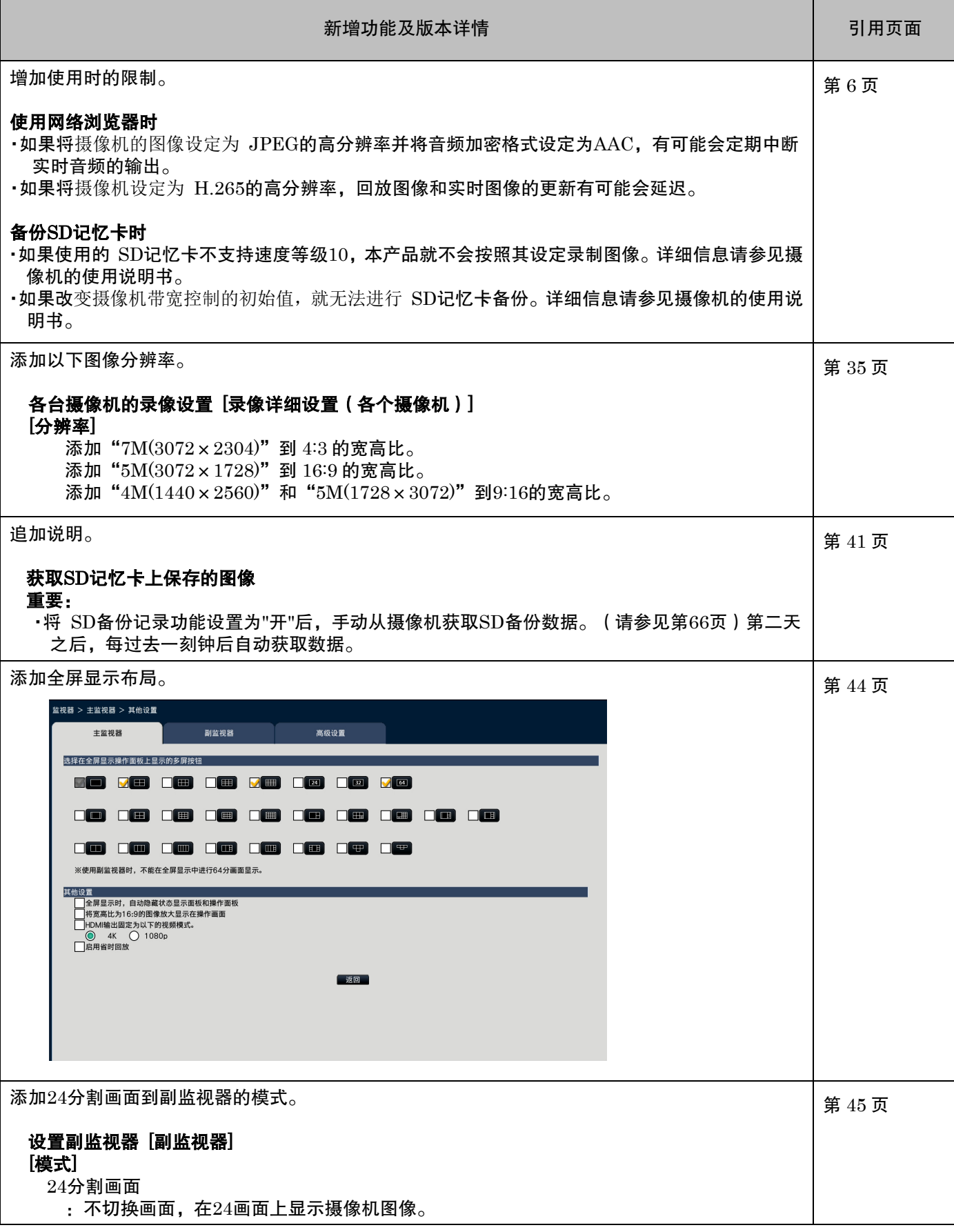

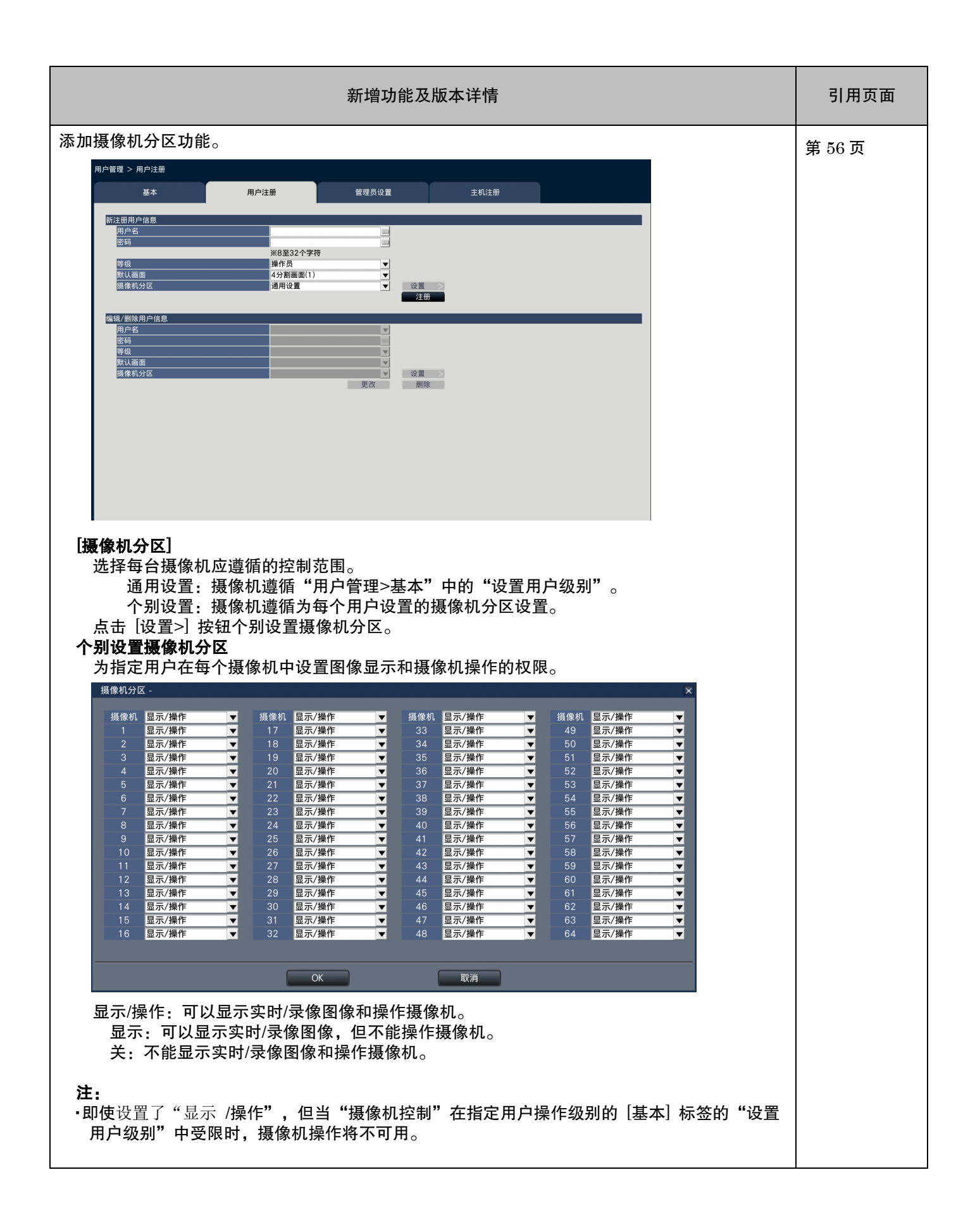

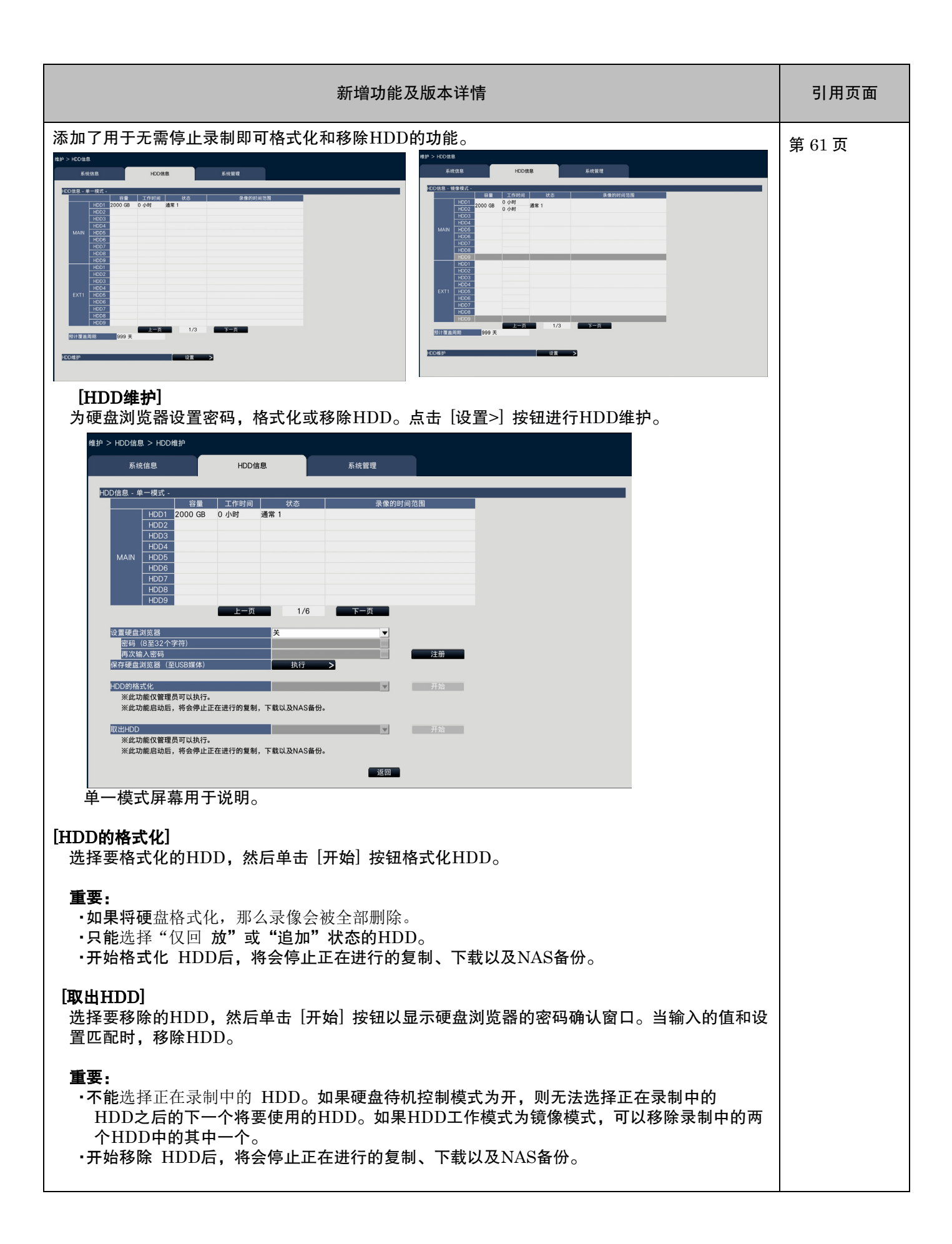

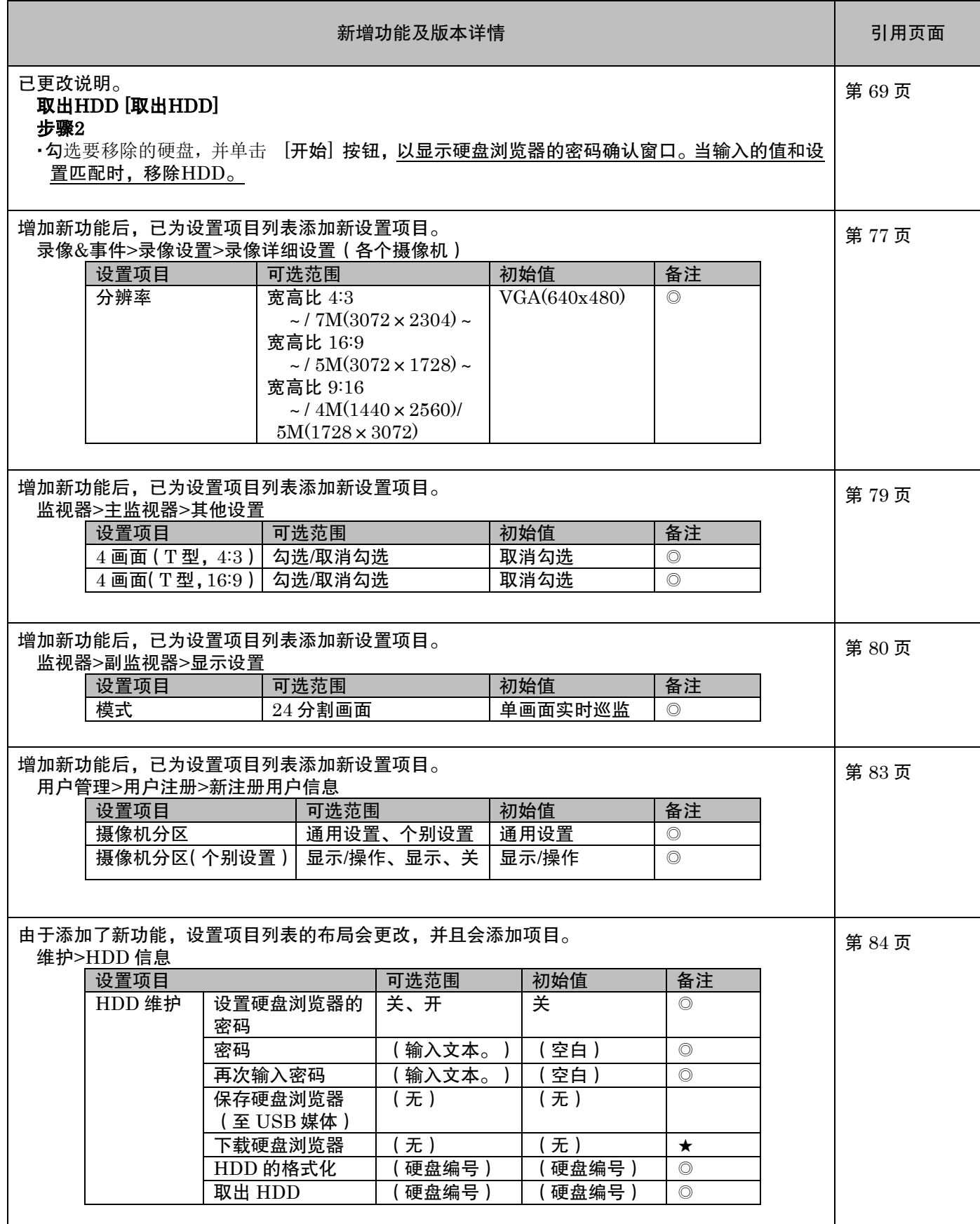

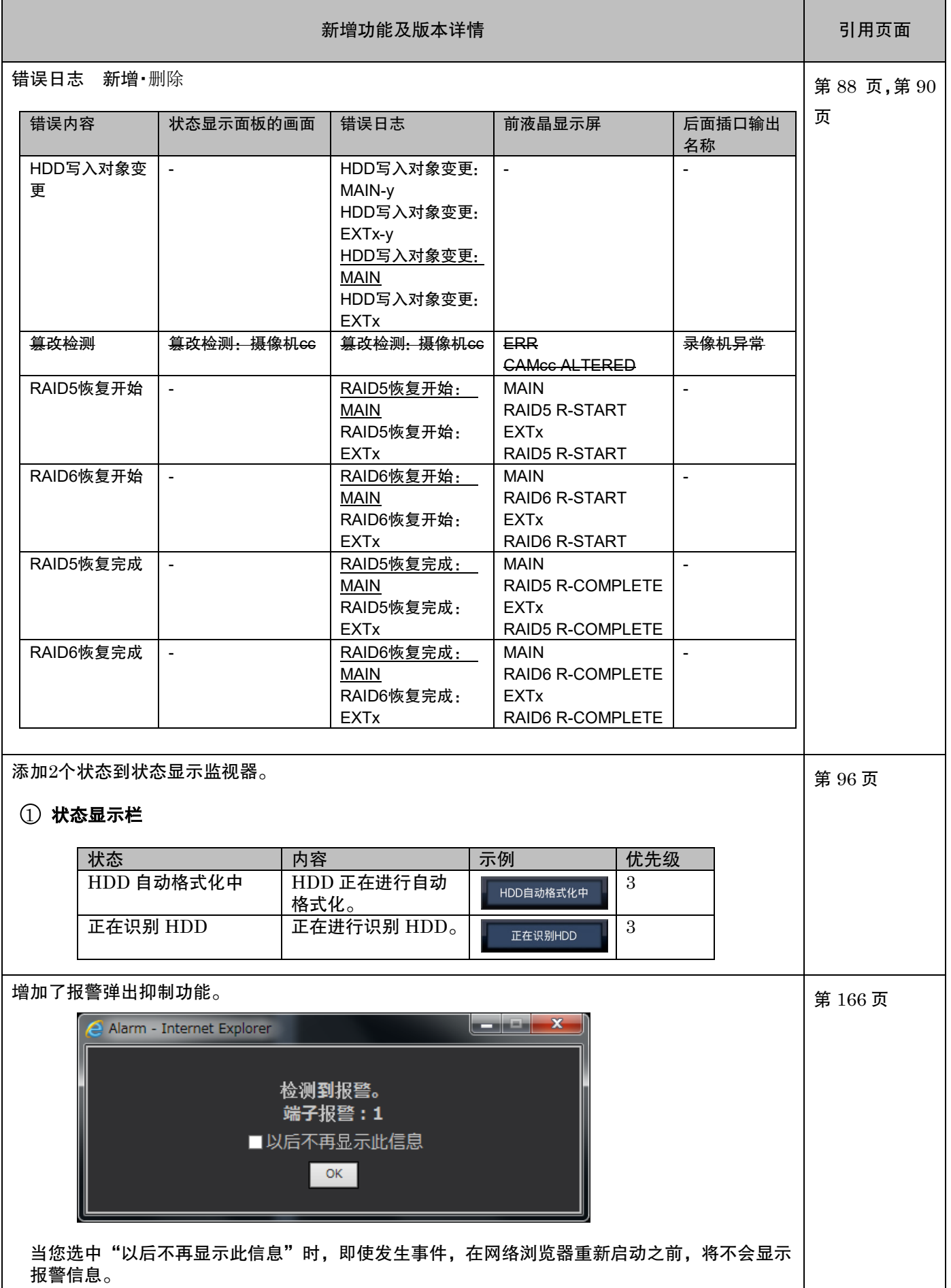

# WJ-NX400K/CH 新增功能(软件 2.20 版)

升级软件可为录像机提供以下新增功能。

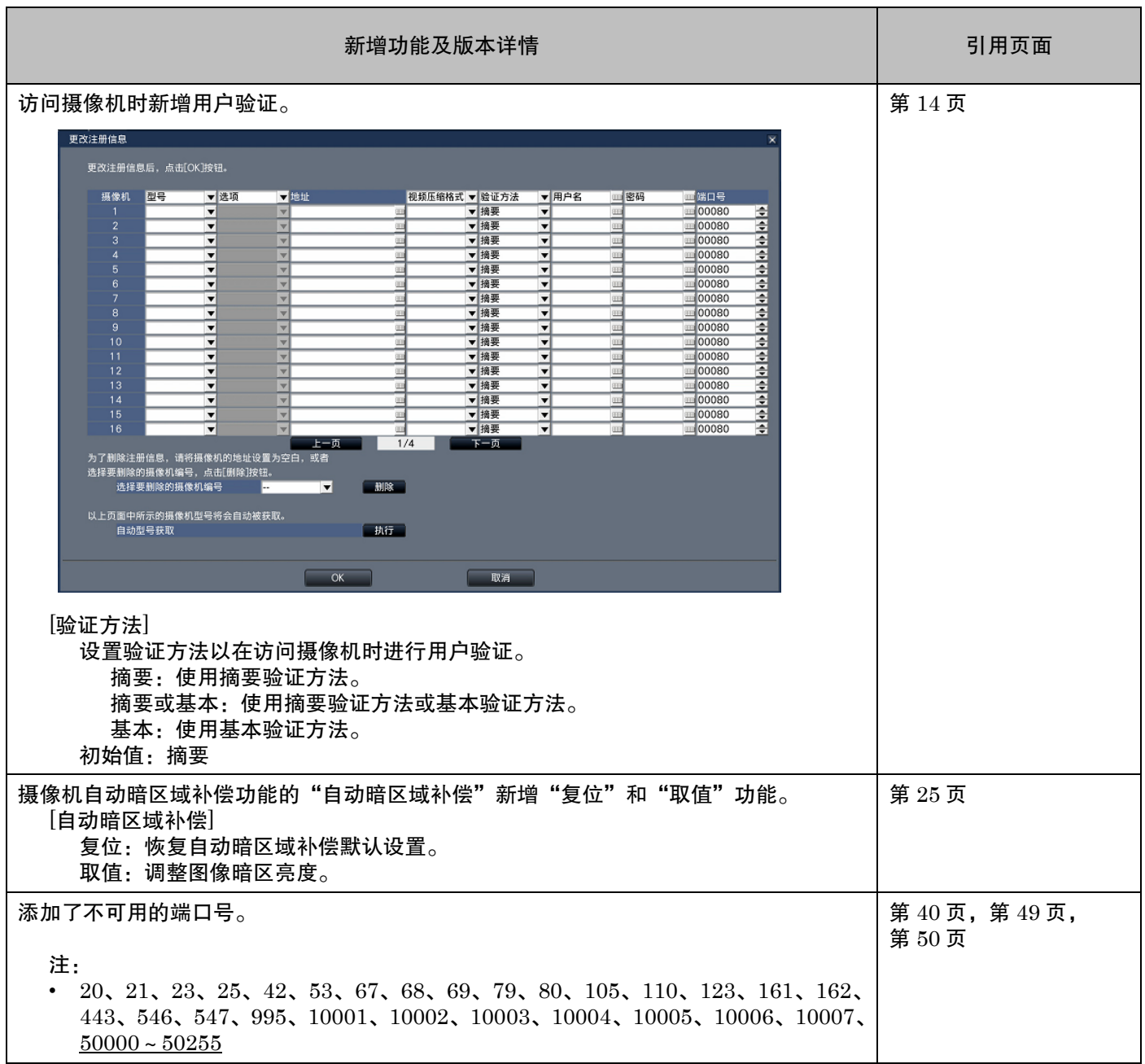

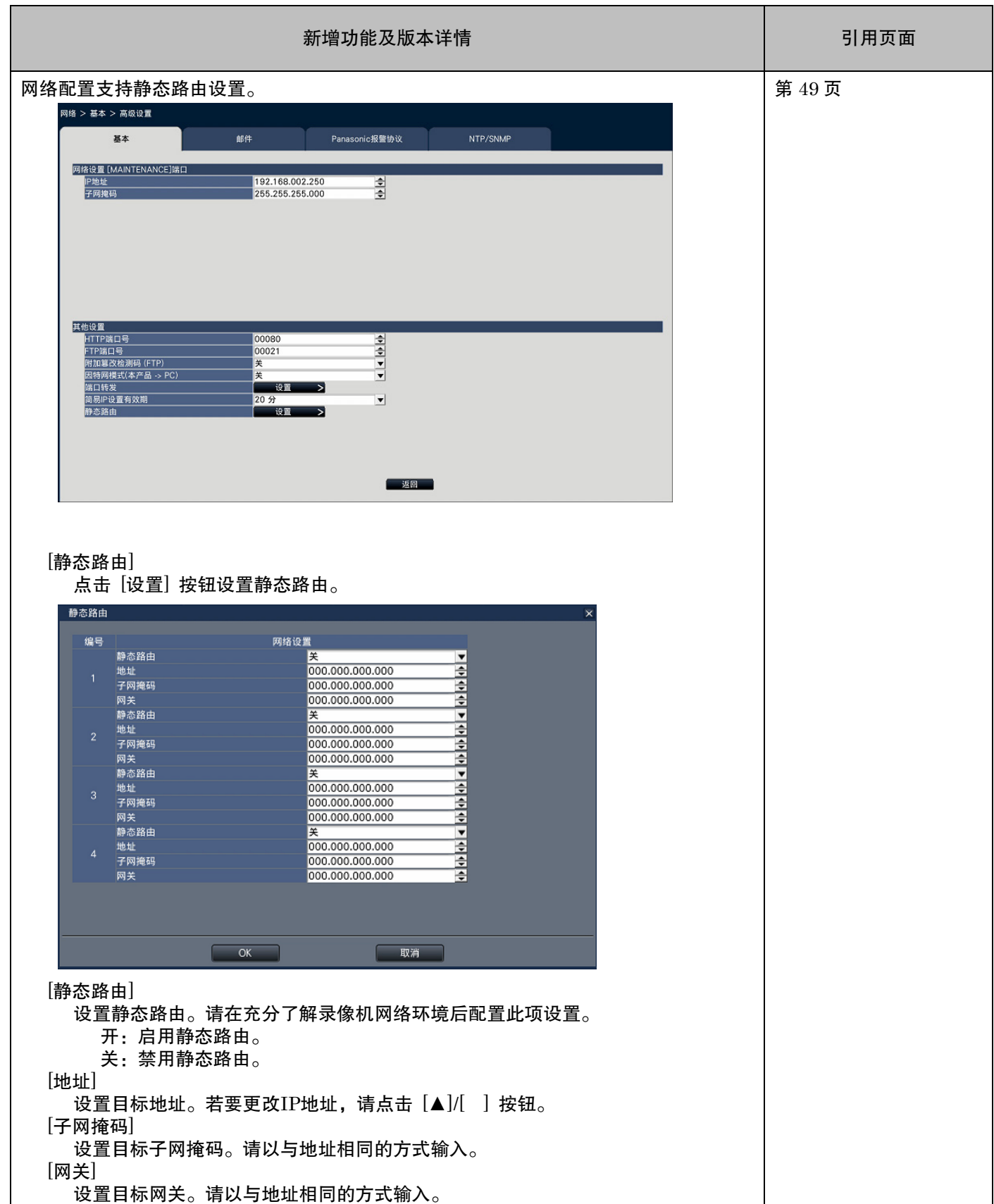

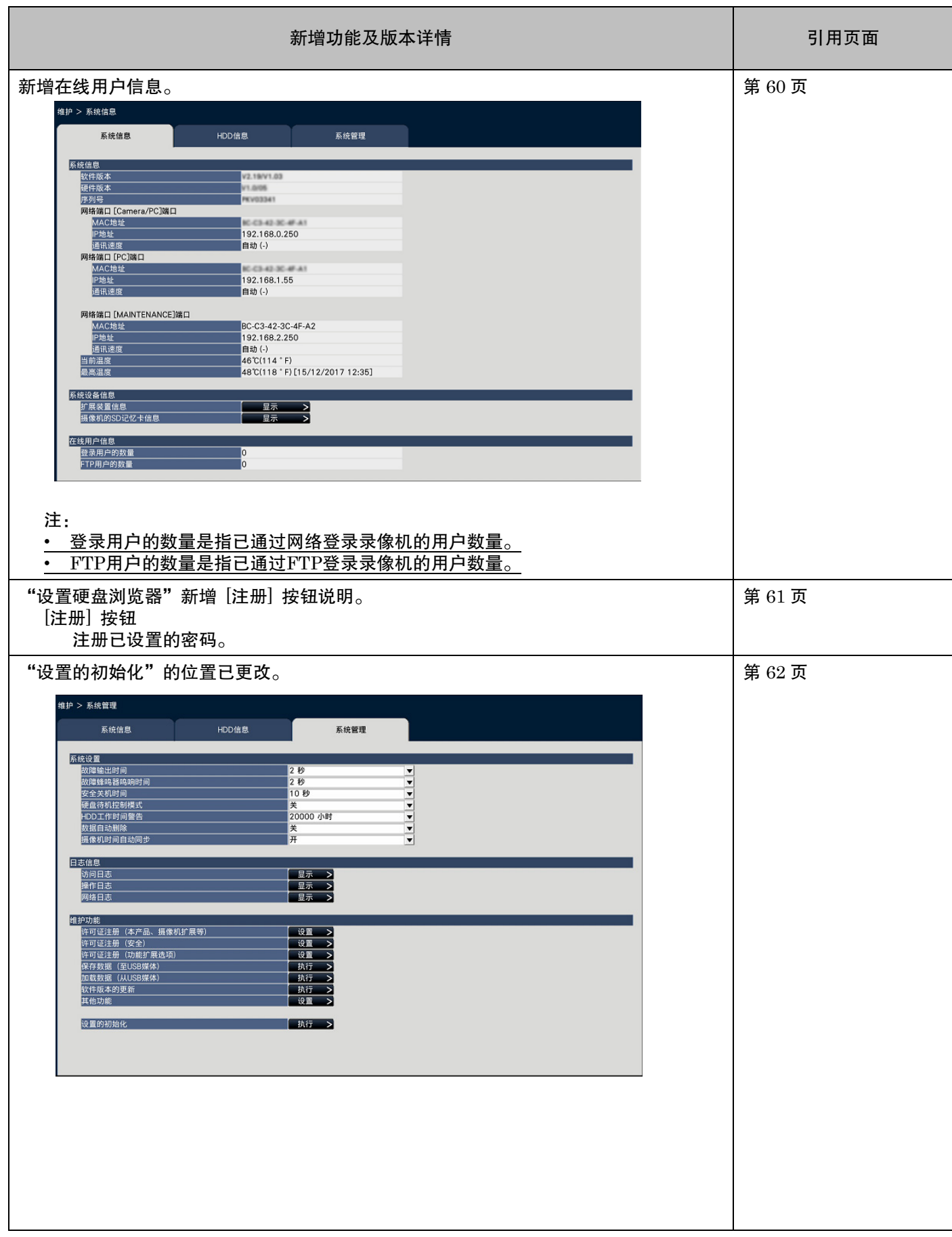

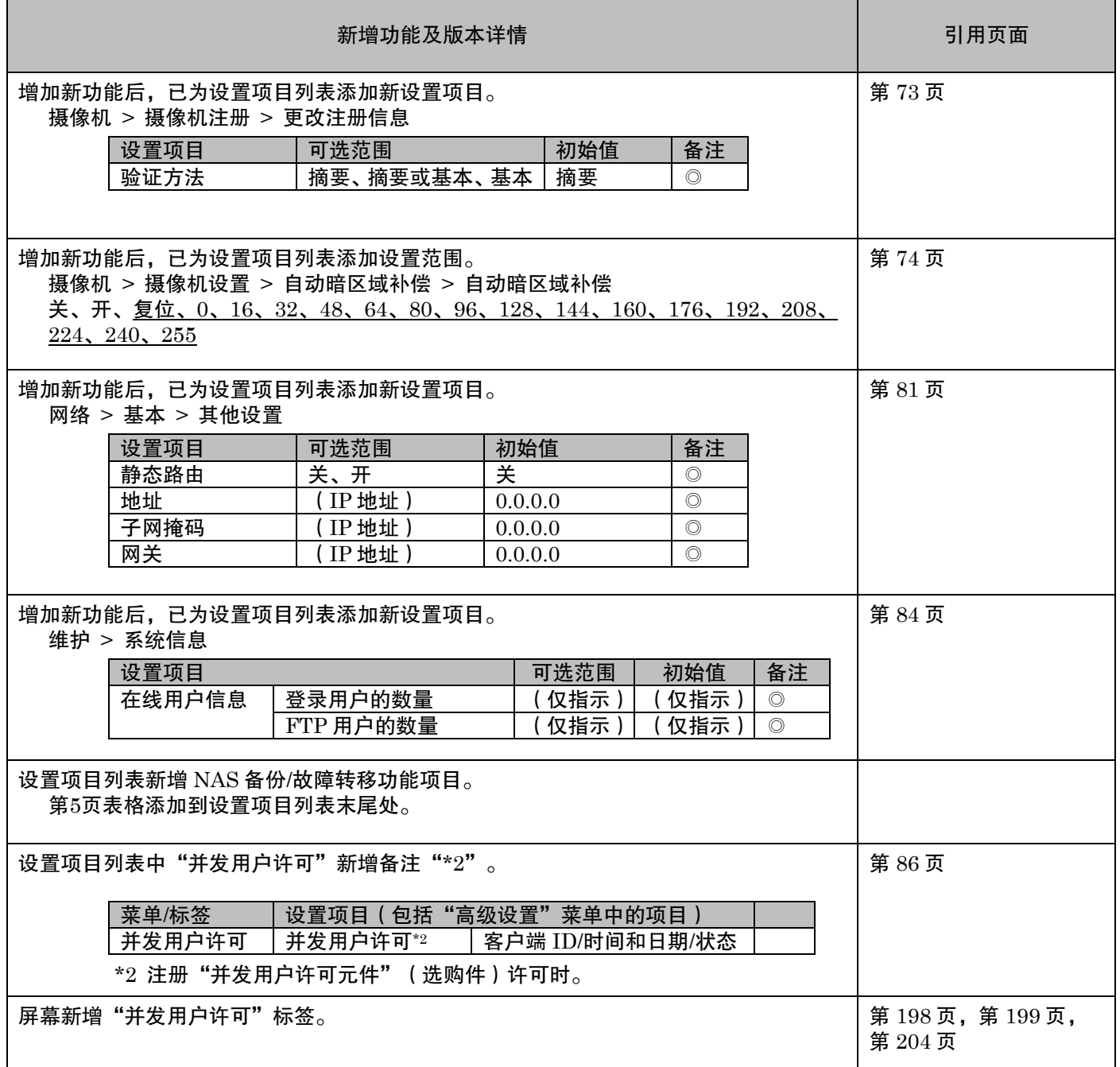

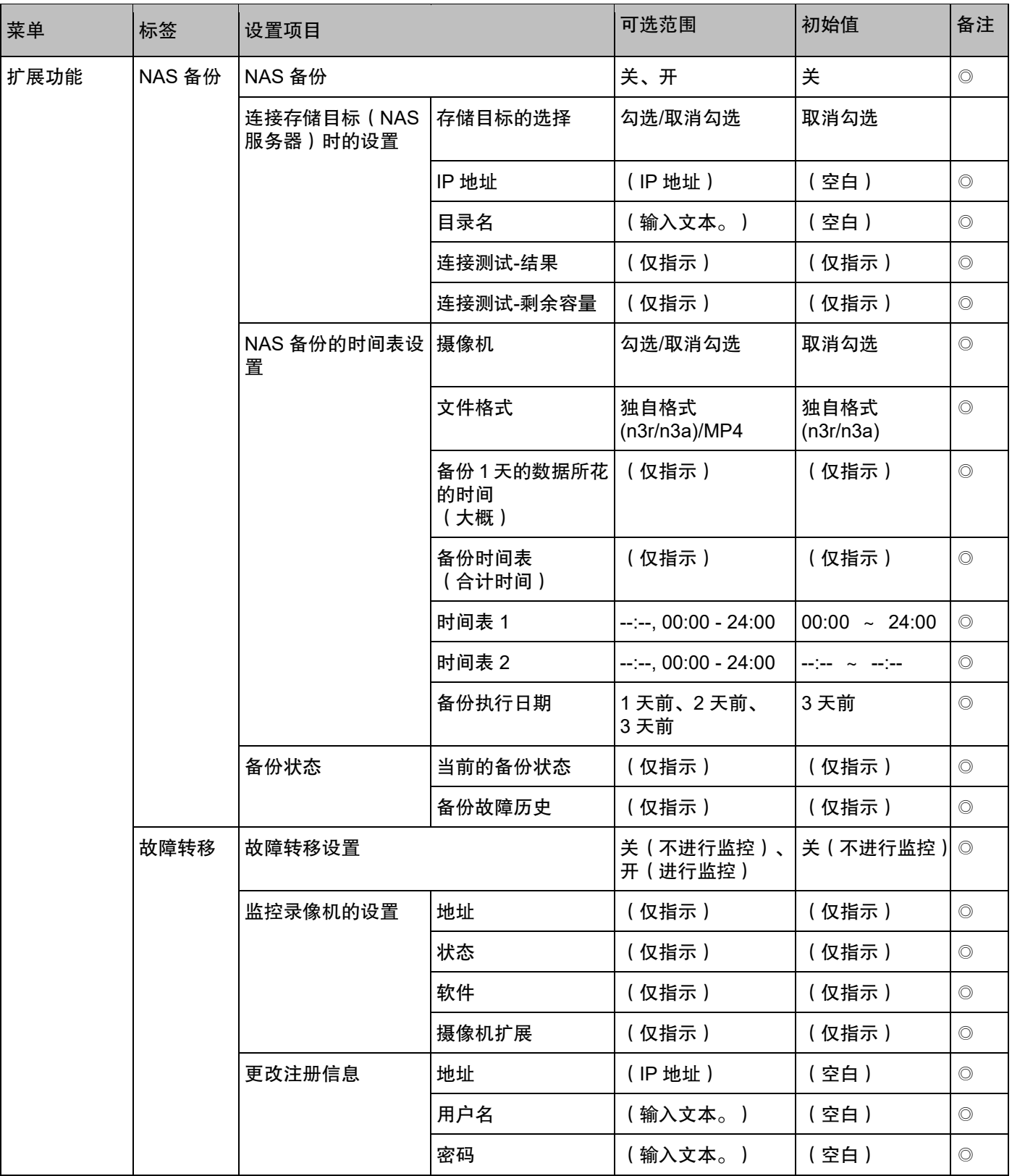